UNIVERSIDADE FEDERAL DA PARAIBA

CENTRO DE CIÊNCIAS E TECNOLOGIA DEPARTAMENTO DE SISTEMAS E COMPUTAÇÃO

> PROJETO DE UM CROSS-FORTRAN PARA MICROPROCESSADORES

> > BERNARDO LULA JUNIOR

CAMPINA GRANDE - PARAIBA

JANEIRO - 1979

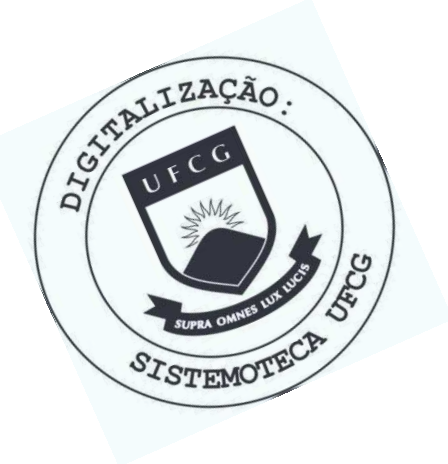

L955p Lula Junior, Bernardo. Projeto de um cross-fortran para microprocessdores / Bernardo Lula Junior. - Campina Grande, 1979.  $92 f.$ Dissertação (Mestrado em Ciências) - Universidade Federal da Paraíba, Centro de Ciências e Tecnologia, 1979. "Orientação : Prof. José Homero Feitosa Cavalcanti". Referências. 1. Softwares - Desenvolvimento. 2. Engenharia de Software. 3. Desenvolvimento de Software. 4. Dissertação -Ciências. I. Cavalcanti, José Homero Feitosa. II.<br>Universidade Federal da Paraíba - Campina Grande (PB). III. Título CDU 004.41(043)

PROJETO DE UM CROSS-FORTRAN PARA MICROPROCESSADORES

BERNARDO LULA JÚNIOR

TESE SUBMETIDA AO CORPO DOCENTE DA COORDENAÇÃO DOS CURSOS DE PÕS-GRADUAÇÃO DE ENGENHARIA DA UNIVERSIDADE FEDERAL DA PARAÍ\_ BA COMO PARTE DOS REQUISITOS NECESSÁRIOS PARA A OBTENÇÃO DO GRAU DE MESTRE EM CIÊNCIAS (M.Sc.).

Aprovada por :

Séffomero Feitosa Cavalcan

- Presidente -

GIUSEPPE MONGIOVI - Examinador -

SAD **GUPTA** aminador -

CAMPINA GRANDE ESTADO DA PARAÍBA - BRASIL JANEIRO - 1979

Aos meus pais e sogros

# AGRADECIMENTOS

O autor agradece :

Ao seu orientador e amigo Prof. JOSE HOMERO FEITOSA CAVALCANTI pela atenção, incentivo e amizade, não só na orientação deste trabalho, mas também no decorrer do curso de mestrado, e tensivo, em número e grau, a todos os colegas do departamento de sistemas e computação.

RESUM O

Este trabalho apresenta um projeto de um sistema de de senvolvimento de software para microprocessadores. O sistema foi concebido para operar na modalidade de choss-softwahee com o objetivo de possibilitar o desenvolvimento de programas, em uma linguagem de alto-nível, para um conjunto de diferentes mi croprocessadores . .

Os principais aspectos considerados no projeto foram: a valiação de qual linguagem seria mais conveniente como lingua gem-fonte do sistema, considerando a atual fase de desenvolvi mento de software para microprocessadores, e, a forma econômi ca de implementação dessa linguagem para uma classe numerosa desses dispositivos .

Consta do projeto uma descrição detalhada da linguagem. fonte considerada e a definição dos códigos e tabelas gerados nas fases do processo de tradução.

#### ABSTRACT

This work describes a software development system for microprocessors. The system is viewed to operate in cross-software mode with the objective of development of programs in a high level language for a set of different microprocessors .

The two principal aspects considered in the design are: selection of a source language of the system conside ring the actual development phase of software, and a econo mic form to implement the language for a class of micropro cessors .

The work constitutes a detailed description of the source language and the definition of codes and tables generated during the phase of compilation.

INDICE

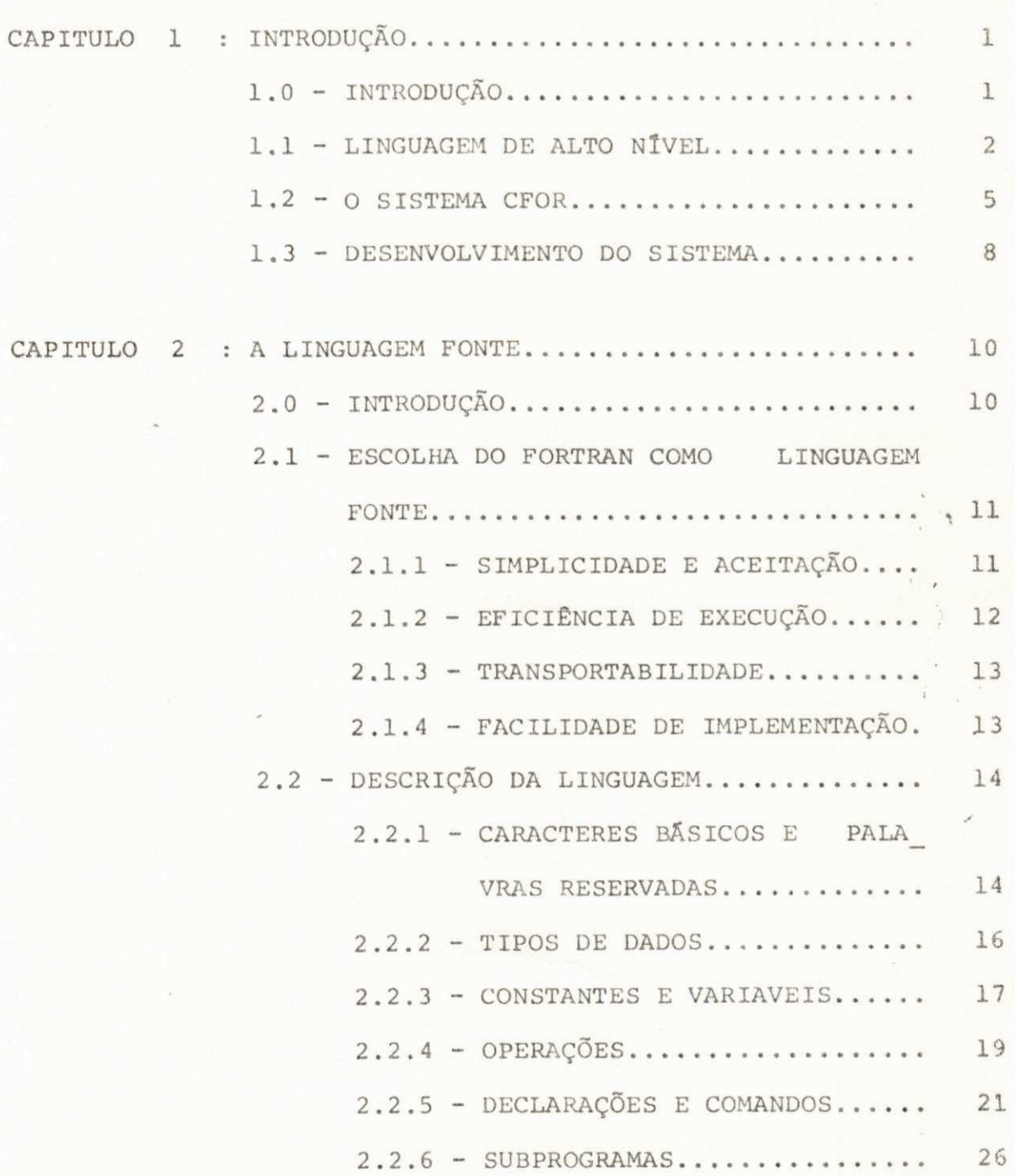

í,

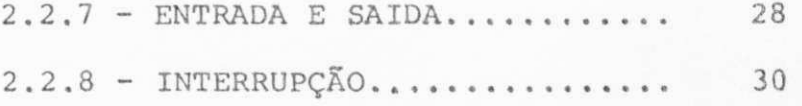

ì

 $\bullet$ 

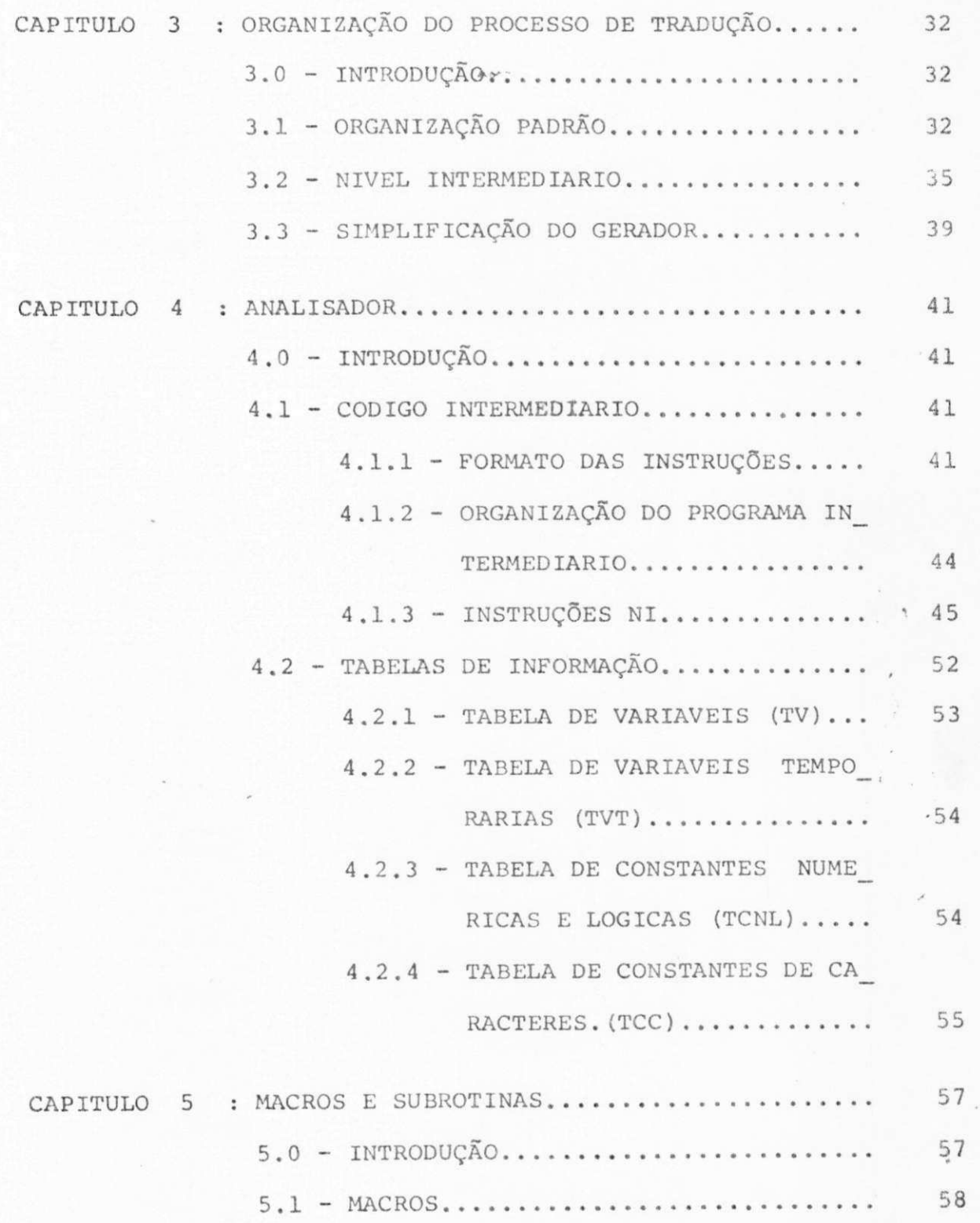

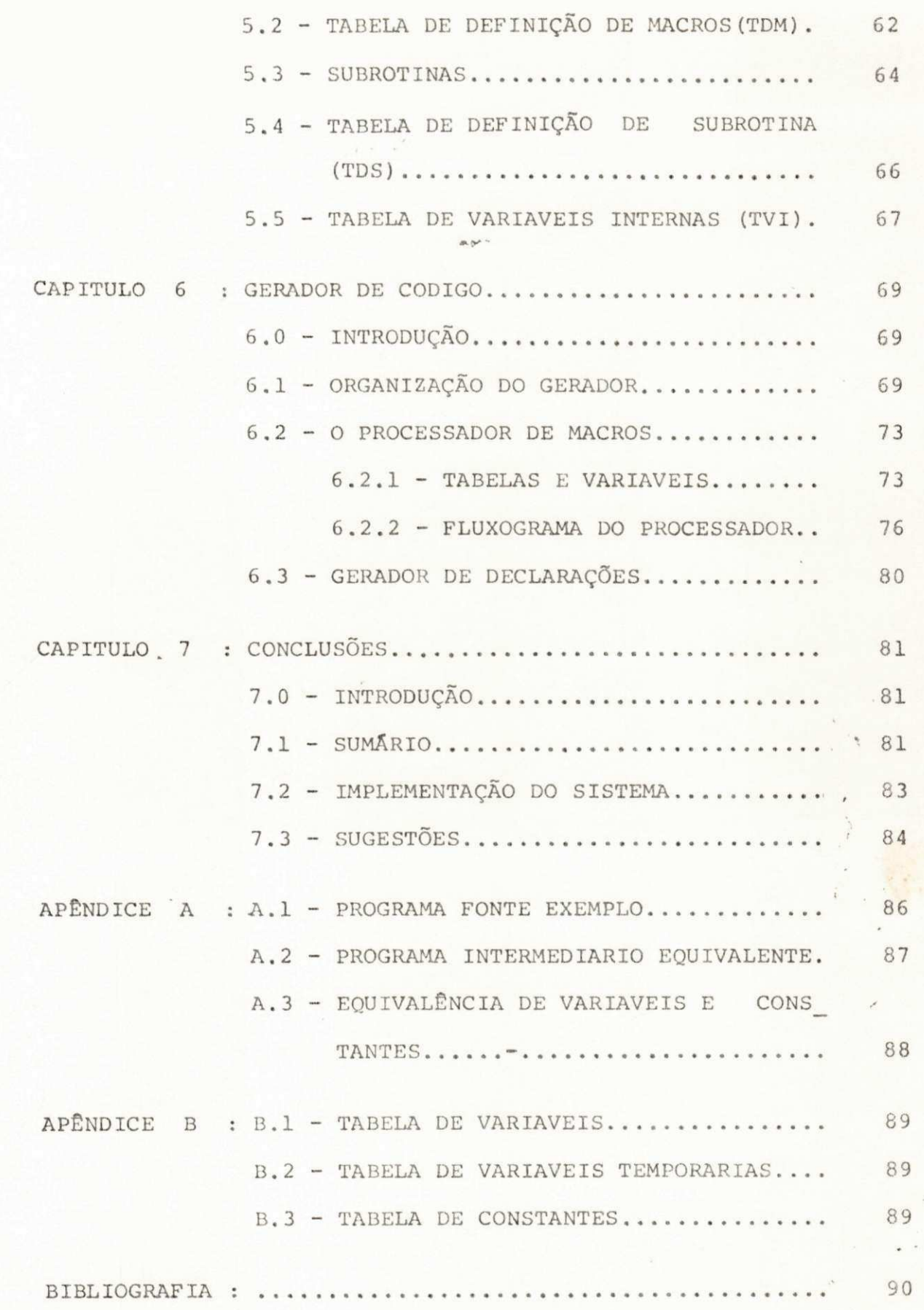

 $\tilde{\epsilon}_n$ 

UNIVERSIDADE FEDERAL DA PARAÍBA Pró-Reitoria Para Assuntos do Interior Cco: denoção Seferial de 16s-Graduação Rua Aprigio Veluso, 882 Tel (083) 321-7222-8 355 58.100 - Campina Grande - Paraíba

# Capítulo I

INTRODUÇÃO *zyxwvutsrqponmlkjihgfedcbaZYXWVUTSRQPONMLKJIHGFEDCBA m.y -*zyxwvutsrqponmlkjihgfedcbaZYXWVUTSRQPONMLKJIHGFEDCBA

1 .0 - INTRODUÇÃO

A grande variedade de microprocessadores presentes no mercado (mais de 40 tipos), proporciona aos interessados no desenvolvimento de sistemas baseados nesses dispositivos, a possibilidade de escolha do que melhor se adapte às especifi cações do projeto, escolha essa, baseada nas considerações de arquitetura, velocidade de operação, conjunto de instruções, capacidade de entrada e saída, e custo (1 e 2). No entanto, essa flexibilidade de seleção do hardware fica comprometida quando se considera os aspectos relativos ao software. A *maio* ria dos sistemas de apoio existentes para o seu desenvolvimen to, quer na forma de microcomputadores especializados nesta tarefa (TWIN, EXORCISE, MCSIM, etc), ou na forma de cross-so<sup>i</sup>ntware (residente em uma máquina com maiores recursos), apresentam dois grandes inconvenientes ou restrições:

- São dedicados a uma particular máquina.
- Se restringem à linguagem assembly do específico micropro cessador a que se destinam atender.

Em alguns sistemas, como o desenvolvido pela CASE WES TERN RESERVE UNIVERSITY, CLEVELAND, OH, apresentado na figura 1.1, embora a primeira restrição seja relaxada (o usuário conta com um editor de texto, e um cross-assembler para cada microproces sador que o sistema suporta), não apresentam uma flexibilida de efetiva, desde que o usuário deve aprender e bem utilizar os diversos assemblys para usufruir da capacidade oferecida de escolha do hardware, levando-o a tender conservar o micropro cessador a que já está afeito, mesmo que não seja o mais ade quado para os fins em vista (1).

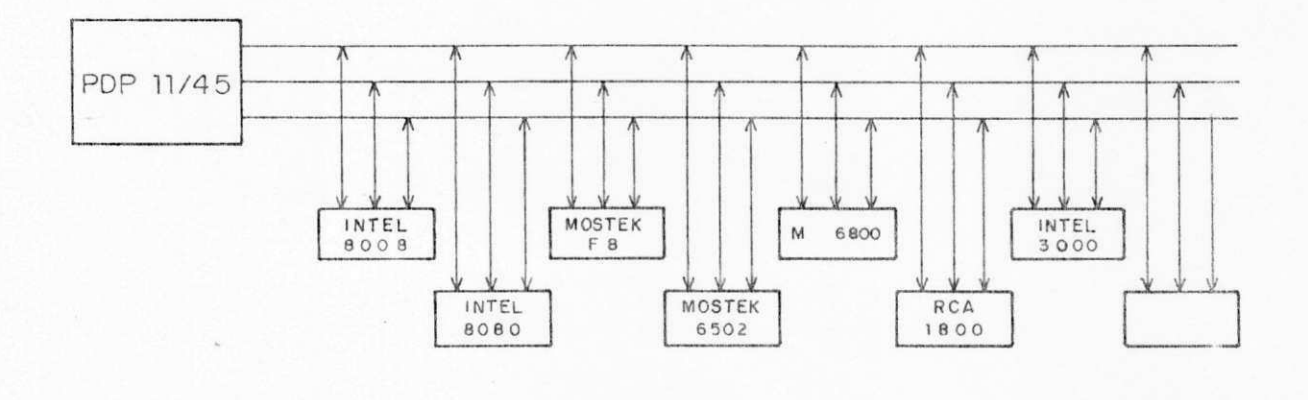

Sistema da CWR University

Figura 1.1

#### 1.1 - LINGUAGEM DE ALTO-NÍVEL

Linguagens de alto-nivel projetadas especialmente para uso em microprocessadores têm sido desenvolvidas, tanto por fabricantes como por fontes independentes, e oferecidas aos usuários principalmente na forma de cross-software (3). A pri meira dessas linguagens anunciada foi a PL/M, derivada da lin quagem PL/I, introduzida pela INTEL em 1974 para auxiliar programação do seu microprocessador 8008 e posteriormente mo dificada para suportar os novos recursos introduzidos no seu

 $-2-$ 

sucessor, o 8080 (4). As mesmas razões que, em parte, determi naram o sucesso de várias linguagens de programação de compu tadores - o domínio do mercado por alguns fabricantes e a grande quantidade de recursos por eles investido na prepara ção de sofisticadas implementações e extensiva documentação estão contribuindo para a adoção dêsse produto da INTEL, com a consequente proliferação de l'Inguagens tipo PL/M, desenvol vidas para outros tipos de microprocessadores  $(4 e 5)$ :

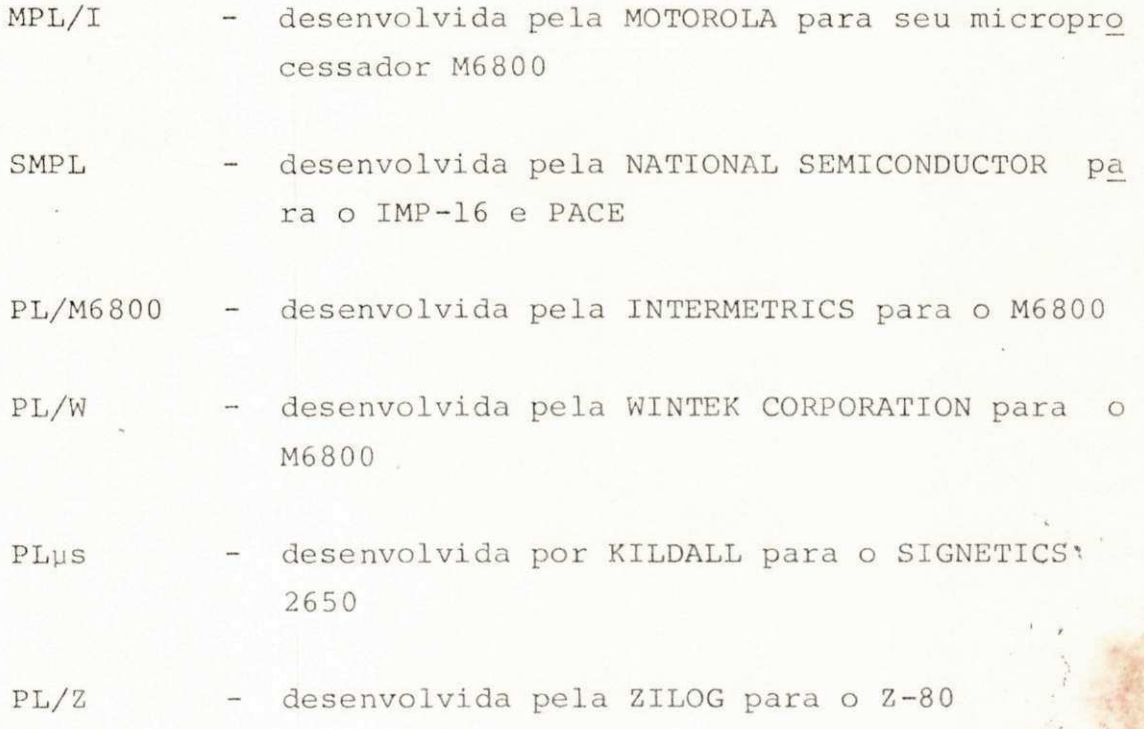

Para uma determinada classe de usuários, essas lin guagens atendem perfeitamente às suas necessidades, proporcio nando um aumento efetivo na taxa de produção do software, como também permitindo uma melhor documentação, em relação ao uso da correspondente linguagem assembly. A INTEL, por exemplo, tem desenvolvido diversos projetos utilizando a linguagem PL/M, en tre êsses, um montador avançado, um compilador PL/M e un com pilador FORTRAN IV para o sistema INTELLEC 8, que exigiram um reduzido tempo de desenvolvimento e testes, estimado em 5 vê zes menos do que o necessário com a utilização da linguagem

- 3 -

assembly, com um eficiente código objeto resultante, além da fa cilidade de manutenção e alteração proporcionada pela boa docu mentação (3 e 6). Essas linguagens, entretanto, enquanto sejam ótimas ferramentas nas mãos de "engenheiros de software", não encontram a mesma receptividade por parte dos usuários não --profissionais em programação ou engenheiros de hardware envol vidos em projetos de sistemas digitais utilizando microproces sadores (7) :

- São linguagens de "implementação de sistemas", de alto-ní vel, mas, voltadas ao contrôle de uma particular máquina e suas funções, refletindo sua arquitetura, sendo dêsse modo incompatíveis em vários graus. Enquanto que, pelas suas características, produzam um eficiente código objeto, não oferecem ao usuário a necessária portabilidade (3 e 8)
- é de responsabilidade do usuário o desenvolvimento de to das as rotinas necessárias ao funcionamento do sistema (inicialização, entrada e saída, contrôle de interrupção, etc), exigindo a manipulação de bits e o conhecimento da maneira específica como a máquina realiza essas funções.
- a maior parte dêsses usuários são familiarizados com algu mas poucas linguagens de programação, e entre essas, não se encontra de fato, o PL/I (4).

Embora essas linguagens tenham adquirido uma priorida de inicial por parte dos fabricantes de microprocessadores, lin guagens de alto-nível orientadas para aplicação estão emergin do, versões das populares FORTRAN e BASIC, implementadas nos mais novos sistemas de desenvolvimento de software para micro processadores (INTELLEC 8, MILLENNIUM SYSTEM, ZENO SYSTEM, etc), dotan do os usuários de uma ferramenta de programação "universal" e familiar  $(4 \t e \t 6)$ .

 $4 -$ 

#### 1.2- 0 SISTEMA CFOR

Este trabalho apresenta o projeto de um sistema de apoio para desenvolvimento de programas para aplicação em mi croprocessadores. O sistema foi projetado para oferecer aos usuários as vantagens da utilização de uma linguagem de al to-nível voltada para aplicação (maior produtividade, maior fa cilidade de manutenção, e portabilidade de um microprocessa dor para outro), e, em função dos recursos existentes no NPD do CCT-UFPb\*, apresentando as seguintes características:

1 - Linguagem fonte

A linguagem fonte do sistema CFOR é um subconjunto do FORTRAN IV do sistema IBM/370, com a supressão, simpli ficação e uso de declaração FORTRAN com sentido dife rente ao atribuido pelo FORTRAN IV para possibilitar o desenvolvimento de programas típicos de microprocessa dores e adaptação ao *hardware* dos microprocessadores de finalidade geral, classe mais numerosa e de maior espectro de aplicação entre os diversos tipos desses dispositivos. Embora modificações tenham sido introdu zidas, foi mantida total compatibilidade com a sintaxe do FORTRAN IV, permitindo inclusive a utilização do compilador FORTRAN IV para uma primeira fase de depura ção de êrros.

2 - Capacidade de programação "universal "

Teoricamente, a linguagem fonte apresenta essa capa

•

*\* Haclco de. PJvoceAòamtnto de Vadoi, do C&ntAO da Cienciaò e Tecnologia da UniveA&idadc Tedexat da Pafialba.* 

 $-5 -$ 

cidade, entretanto, para que ela se transfira efetivamen te para o sistema, é necessário a sua implementação para os diversos microprocessadores da classe considerada. Evi dentemente, um compilador para cada microprocessador, em bora tecnicamente viável, não corresponderia do ponto de vista econômico pelo alto custo envolvido na geração dês se software. Para que o sistema ofereça essa capacidade a um custo aceitável, foi adotada a técnica sugerida por MONGIOVI (9) e utilizada por CASILLI na implementação do µBASIC no MILLENNIUM SYSTEM (7), onde grande parte do pro cesso de tradução é padronizado e compartilhado pelos com piladores, como apresentado na figura abaixo:

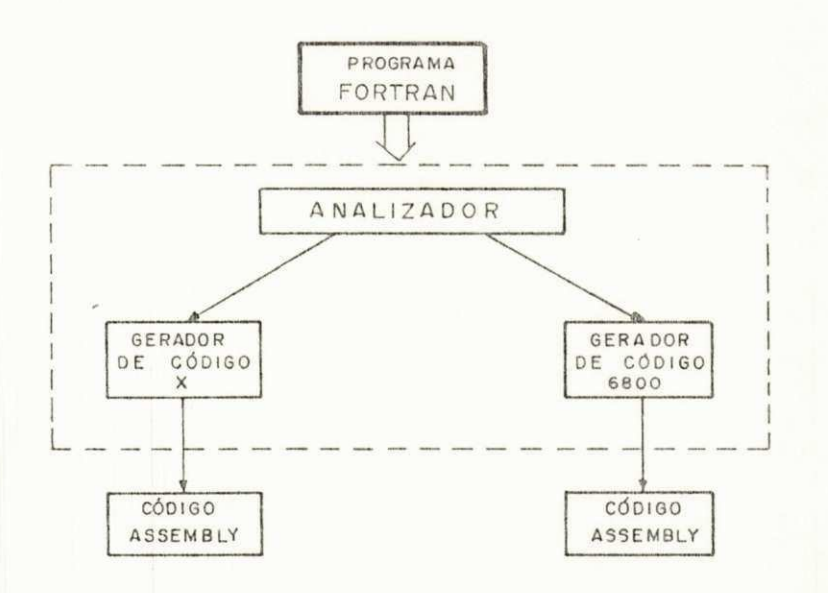

Sistema CFOR

Figura 1.2

 $-6-$ 

#### 3 - Cross-software

O sistema foi planejado para operar na forma de cross-software pelos seguintes motivos:

- Disponibilidade de um computador IBM/370-145 no NPD do CCT-UFPb com todos os recursos necessários ao de senvolvimento e implementação do sistema.

- Maior rapidez do processo de tradução pelo aprovei tamento da velocidade de operação da CPU do 370-145.
- Possibilidade de vários usuários utilizarem o siste ma ao mesmo tempo, aproveitando a capacidade de mul ti-programação oferecida pelo OS-VSI do computador do NPD.
- Praticamente nenhuma restrição de memória no desen volvimento de um compilador é introduzida, ao .con trário do que seria exigido caso o sistema fosse projetado para ser residente em microcomputador.

Dêsse modo, o sistema além de usufruir da eficiên cia do processamento da máquina indicada, não exige nenhum custo adicional em hardware, aproveitando integralmente os re cursos já existentes na instalação do NPD.

4 - Geração de código assembly

O sistema CFOR não foi idealizado para ser um siste ma completo de desenvolvimento de software para micro processadores (capacidade de montagem, depuração, Si. mulação, etc), como o são os sistemas similares aos

 $7 -$ 

referenciados na seção 1.0 (EXOCISER, TWIN, CWR UNI VERSITY), e sim, dotar os usuários de tais sistemas com a capacidade e vantagens da programação em  $\n *uma*\n$ linguagem de alto-nível, aproveitando integralmente o software de suporte existente em cada (assembler resi dente ou cross-assembler, loader, depurador, simulador etc). Dessa forma, o sistema CFOR gera o código assem bly equivalente ao programa fonte FORTRAN, como apre sentado na figura 1.2, na forma de cartão perfurado e/ou listagem impressa, que deve ser passado para  $\overline{a}$ entrada do assembleh ou choss-assembleh para produzir o código objeto para o específico microprocessador.

Embora essa configuração acrescente um passo extra no processo de tradução, facilita o desenvolvimento e implementação do sistema, além de permitir ao usuá rio possiveis refinamentos em nível de assembly no ca so das restrições de memória e perfomance se tornarem críticas.

#### 1.3 - DESENVOLVIMENTO DO SISTEMA

Como visto na seção anterior, o desenvolvimento do sistema consiste basicamente na definição da linguagem fonte e na organização do processo de tradução de modo a possibili tar o atendimento a toda uma classe de microprocessadores a um custo aceitável. Assim, o texto foi organizado como segue:

O capítulo II faz uma abordagem inicial acerca dos critérios adotados para a escolha do FORTRAN como lingua q em fonte do sistema, seguido da descrição dos seus elementos cons tituintes, ressaltando as modificações introduzidas em rela cão à linguagem FORTRAN IV do sistema IBM/370.

 $-8-$ 

O capítulo III apresenta a propriedade do processo de compilação utilizada para viabilizar a implementação do sistema, as características do código gerado pelo ANALISADOR para suportar todos os microprocessadores da classe considera da sem prejuizo da capacidade particular de qualquer dêles, e, a simplificação resultante do desenvolvimento do GERADOR como um PROCESSADOR DE MACROS.

O capítulo IV apresenta a definição do código gera do pelo ANALISADOR, sua estrutura, instruções e tabelas de in formação, de acôrdo com os objetivos do sistema e das carácte rísticas apresentadas no capítulo anterior.

0 capítulo V descreve regras e facilidades a serem seguidas e utilizadas no desenvolvimento das macros, subroti nas e demais tabelas necessárias à implementação do GERADOR.

O capítulo VI apresenta o GERADOR DE CÓDIGO como um PROCESSADOR DE MACROS, mostrando suas entradas, processa mento e saída através de um fluxograma elucidativo.

0 capítulo VII apresenta um resumo e comentários a  $\cdot$  *r* cerca do exposto, algumas considerações referentes a implement tação do sistema e algumas sugestões para o seu aperfeiçoamen to.

0 apêndice "A" apresenta um exemplo da transforma ção de um programa FORTRAN para a forma intermediária, simu lando a execução do ANALISADOR.

O apêndice "B" mostra as tabelas resultantes da si mulação do ANALISADOR apresentada no apêndice anterior.

- 9 -

# Capítulo II

A LINGUAGEM FONTE

## 2.0 - INTRODUÇÃO

Uma linguagem de programação para microprocessado res basicamente em nada difere de uma linguagem para uso nos equipamentos convencionais de computação. Deve conter os con ceitos fundamentais e mais frequentemente encontrados de pro gramação, permitir a expressão dêsses conceitos da maneira mais natural e clara possível, além de possibilitar um proces samento eficiente e econômico (10).

Diversas linguagens de programação de uso generali zado como o FORTRAN, ALGOL, PL/I, BASIC, etc, possuem, , em maior ou menor grau, essas características, e, podem ser *uti* lizadas para o desenvolvimento de programas para um amplo es pectro de aplicações dêsses dispositivos.

A opção pela definição de uma nova linguagem não foi considerada, dando-se preferência ao aproveitamento de uma linguagem já estabelecida, principalmente pelos inconveni entes que adveriam para os usuários do sistema: aprender a no va linguagem, dificuldade de obtenção e troca de informações, e, impossibilidade de transferência de seus programas para um outro sistema de desenvolvimento.

 $-10$ .

#### 2.1 - ESCOLHA DO FORTRAN COMO LINGUAGEM FONTE

A escolha do FORTRAN como linguagem fonte do sis tema se deu em decorrência desta linguagem satisfazer em sua totalidade uma série de requisitos ou critérios de ordem prá tica, considerados como essenciais tanto para a viabilidad e como para a utilização efetiva do sistema no desenvolvimento de programas para microprocessadores:

- simplicidade e aceitação
- eficiência de execução
- transportabilidade
- facilidade de implementação

#### 2.1.1 - SIMPLICIDADE E ACEITAÇÃO

O FORTRAN, não obstante suas estruturas de contrô le não permitir a expressão de algoritmos de uma maneira mui to clara e natural como o é possível em linguagens tipo ALGOL e PL/I, apresenta uma definição precisa, estrutura simples .e racional, além de ser uma das linguagens de maior difusão e penetração nos diversos campos de aplicação dos computadores, principalmente no meio técnico-científico onde é matéria obri gatória na maioria dos cursos de engenharia.

A sua condição de linguagem de largo uso vem de terminando a sua utilização como a linguagem de desenvolvimen to dos cross-assemblers e cross-compiladores oferecidos pelos fa bricantes de microprocessadores, como também da maioria dos pacotes de software para os mais diversos fins (6 e 11).

 $-11 -$ 

# 2.1.2 - EFICIÊNCIA DE EXECUÇÃO

No processo de decisão a respeito da utilização ou não do microprocessador em substituição à lógica hard-wi *hed* ou, onde um microcomputador é muito dispendioso ou des necessariamente poderoso, o principal aspecto técnico a ser considerado são os requerimentos de velocidade de operação exigidos pelo sistema em projeto (1). Como mostra o fluxo grama do processo de decisão abaixo, as restrições de tempo podem se tornar tão severas a ponto de não recomendarem o seu uso:

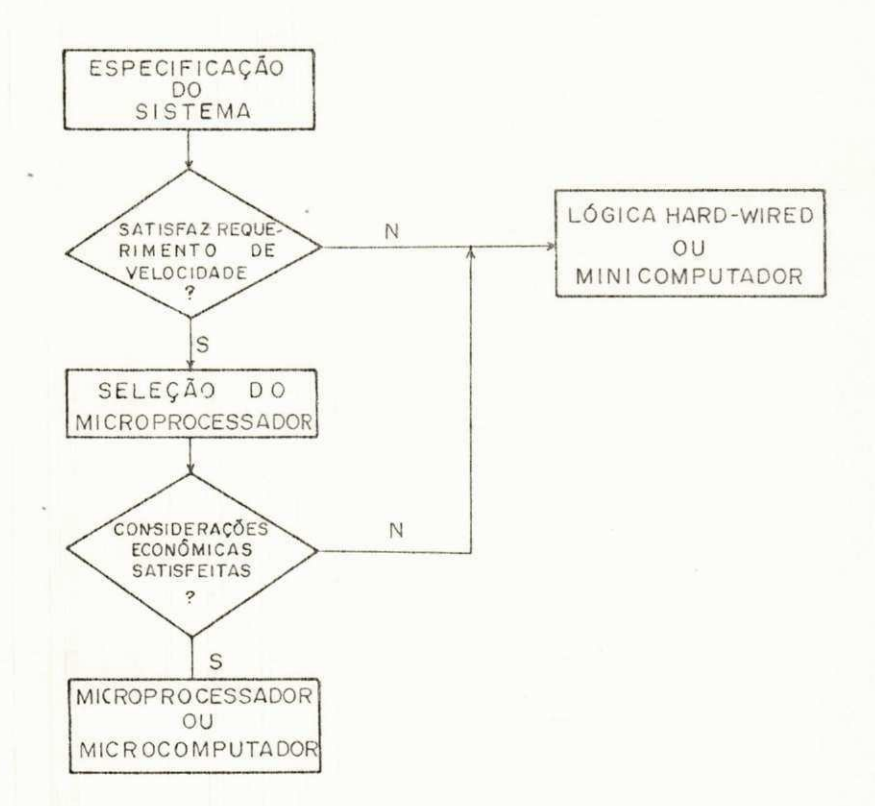

Fluxograma do processo de decisão

Figura 2.1

 $-12 -$ 

É importante notar que, os parametros que servirão de apoio a esta tomada de decisão não estão ligados apenas  $\overline{a}$ considerações de hardware (tempo de ciclo, nº de ciclos das instruções, etc), mas também à qualidade do software disponi vel. A utilização de uma linguagem de alto-nível faz com que o conceito de velocidade da máquina real evolua para o de efi ciência de execução da "máquina abstrata", definida pela  $1 in$ quagem, na máquina real.

Eficiência de execução é a característica mais forte do FORTRAN, devido às suas estruturas simples e ao esquema es tritamente estático de alocação de memória, não necessitando de nenhuma rotina de administração e alocação de memória em tempo de execução (5).

#### 2.1.3 - TRANSPORTABILIDADE

Dentre as linguagens de programação consideradas, afora o BASIC, apenas o FORTRAN oferece essa capacidade, desde que, um grande número de novos sistemas de desenvolvimento de voát ware para microprocessadores lançados recentemente no mercado apresentam o FORTRAN como linguagem fonte, com amplas perspec tivas de padronização. Êste fato, além de encorajar a troca e venda de informação entre as diversas instalações, tornará pos sível aos usuários do sistema CFOR a transferência de seus programas para um outro sistema sem nenhuma ou quase nenhuma alteração, e vice-versa.

#### 2.1.4 - FACILIDADE DE IMPLEMENTAÇÃO

Além dos três fatores apresentados e analizados nos pa ragrafos anteriores, um outro, considerado também de importân cia no processo de escolha da linguagem, desde que afeta dire

tamente o custo e a viabilidade do sistema, é o grau de comple xidade envolvido na sua implementação. FORTRAN é uma das lin guagens de maior uso que apresenta maior facilidade de desen volvimento do compilador. A tradução de seus comandos é direta e pode ser levada a efeito na simples base de linha por linha. A única estrutura de maior complexidade é o DO, onde o compila dor deve checar para que as restrições sôbre a estrutura e "ni nhos de DO'S" sejam satisfeitas. O compilador faz uso intensi vo de tabelas e não necessita de estruturas mais elaboradas e sofisticadas para levar a cabo o processo de tradução (5).

#### 2.2 - DESCRIÇÃO DA LINGUAGEM

A linguagem FORTRAN considerada baseia-se na linguagem FORTRAN IV desenvolvida pela IBM para os sistemas IBM/360 e IBM/370 (12), contendo a maioria dos seus principais elementos e comandos mais utilizados, com algumas restrições introdu zidas para adaptação à arquitetura e uso dos microprocessado res da classe considerada, sem no entanto, descaracterizar a sintaxe original.

Na descrição dos comandos e declarações da linguagem foi utilizada a mesma notação apresentada no documento GC<sup>/</sup> 28--6515-10 publicado pela IBM para descrever a linguagem FORTRAN IV e que servirá como referência para toda e qualquer caracte rística padrão da linguagem que não esteja explicitamente con siderada no texto.

#### 2.2.1 - CARACTERES BÃSICOS E PALAVRAS RESERVADAS

#### a - Conjunto de caracteres

Os caracteres válidos na linguagem consistem dos alfa-numéricos:

 $-14 -$ 

ABCDEFGHIJKLMNOPQRSTUVWXY Z

# 012345678 9

dos caracteres especiais:

# branco = + - / \* ., ' ( )

e de qualquer dos caracteres ASCII de 21 (!) a 5A (Z), permitidos apenas na formação de constantes de caracte res.

# b - Palavras reservadas

Da observação de programas FORTRAN constata - se que em rarissimas ocasiões as palavras-chaves da lin guagem são utilizadas para dar nomes à variáveis, at hays, subrotinas, etc. Então, para facilitar a tarefa de reconhecimento de comandos e operações, e, possibi litar algumas extensões necessárias, os seguintes no mes são considerados palavras reservadas:

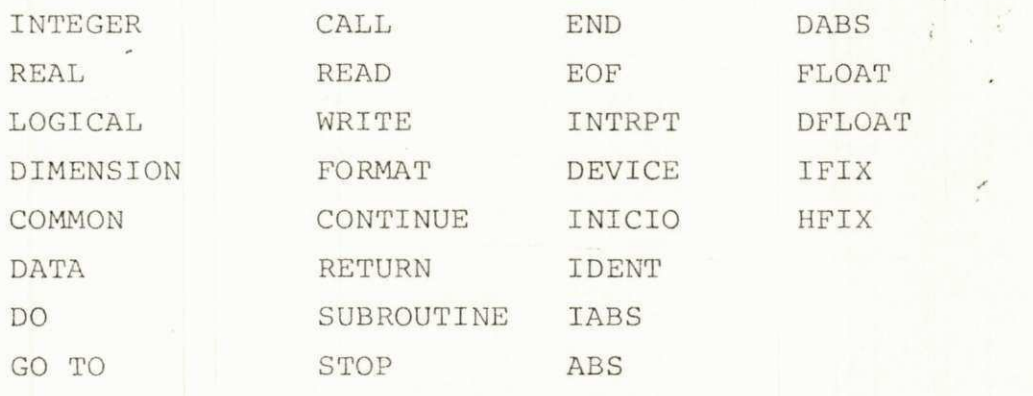

Além de todos os nomes válidos iniciados pela letra Z, inclusive .

#### 2.2.2 - TIPOS DE DADOS

Os tipos de dados foram definidos em função das apli cações e da arquitetura dos microprocessadores considerados. Utilizam a mesma denominação do FORTRAN IV, porém, com repre sentação interna diferente da original. A linguagem suporta cinco tipos elementares e um estruturado, além das constantes de caracteres permitidas apenas em mensagens programadas de saída.

#### 2.2.2. 1 - TIPOS SIMPLES

#### a - Inteiro-simples

Ocupa um *byte* de memória, representado internamen -te como um numero binário em complemento de 2.

# b - Inteiro-duplo

Ocupa dois bytes consecutivos de memória, utíli zando a representação em complemento de 2.

# c - Real-simple s

Os microprocessadores considerados possuem capaci dade para aritmética decimal para ambos os tipos de números BCD, compactados e descompactados. Embora os dois tipos descritos anteriormente satisfaçam a maio ria das aplicações numéricas, se achou por bem aproveitar a capacidade oferecida e consequentemente dar maiores opções ao usuário.

O tipo real-simples é representado internamente por digitos BCD descompactado, ocupando 5 bytes con tiguos de memória, sendo os quatro primeiros para armazenar os digitos do número e o último para re presentar o sinal nos 4 bits de menor ordem.

# d - Real-duplo

Representado internamente por digitos BCD com pactados, ocupando 5 bytes consecutivos de memória, com o sinal representado nos 4 bits de menor ordem do último **bytz.** 

# e - Lógico

Ocupa um byte de memória, com os dois valores ló gicos representados internamente pelos hexadecim ai s 00 e 01 . • ' *zyxwvutsrqponmlkjihgfedcbaZYXWVUTSRQPONMLKJIHGFEDCBA*

 *r* 

#### 2.2.2.2 - TIPO ESTRUTURADO

Idêntico ao array homogêneo do FORTRAN IV, com algú mas restrições para permitir seu uso com eficiência:

- Limitado a um máximo de 2 dimensões

- Máximo número de elementos igual a 127

2.2.3 - CONSTANTES E VARIÁVEIS

a - CONSTANTES

As constantes podem ser formadas de qualquer dos ti

 $- 17 -$ 

pos simples descritos no item 2.2.2.1 e de sequências de caracteres.

inteiro-simples: sequência de digitos decimais prece dida ou não por sinal (+ ou -). Se o sinal for omiti do, o valor é considerado positivo.

 $-128 <$  valor < 127

inteiro-duplo: extensão da anterior, com a faixa de valores se alargando para o máximo de 32767 a um mini mo de - 32768.

real-simples: sequência de até 4 digitos decimais pre cedido ou não por sinal (+ ou -). Se omitido o sinal, o valor é considerado positivo.

 $-9999$  <valor < 9999

real-duplo: extensão da anterior, com a sequência se estendendo para até 9 digitos decimais.

lógico: . TRUE. e . FALSE.

**Contract Contract** 

caracteres: qualquer sequência de caracteres válidos (máximo de 255). Seu uso é restrito à declaração FORMAT e pode ser escrita nas duas formas permitidas pelo FORTRAN IV.

#### b - VARIÁVEIS SIMPLES

A lei de formação de nome de variáveis é idêntica a definida pelo FORTRAN IV, com restrição apenas aos ca. racteres básicos permitidos e indicados em 2.2.1.

 $-18 -$ 

#### c - VARIÁVEIS SUBSCRITAS

A formação do nome segue a mesma lei acima e os subscritos podem ser expressos nas sequintes formas:

> v c  $v \pm c$  $c * v$  $C_1$ \* V  $\pm$   $C_2$

Onde v é uma variável inteiro-simples, sem sinal, e, c,  $c_1$  e  $c_2$  são constantes inteiro-simples sem si nal .

2', 2.4 - OPERAÇÕES

A linguagem oferece um conjunto de operações aritméti cas, relacionais e lógicas, aplicadas aos tipos de dados, des critos em 2.2.2.1, além de um extensivo conjunto de operações de conversão de tipos e valor absoluto.

a - OPERAÇÕES ARITMÉTICAS

ADIÇÃO, SUBTRAÇÃO, MULTIPLICAÇÃO e DIVISÃO aplica das a todos os tipos numéricos com o auxílio dos ope radores +, -,  $*$ , /, com os operandos de um mesmo ti po.

**i** 

# b - OPERAÇÕES RELACIONAIS

Mesmas operações do FORTRAN IV, com os operandos de um mesmo tipo numérico e resultado do tipo lógi co. Operadores:

 $.EQ., .NE., .LT., .GT., .LE., .GE.$ 

c - OPERAÇÕES LÓGICAS

Idêntico ao FORTRAN IV, com os operadores .NOT.,  $AND., e.OR.$ 

d - OPERAÇÕES DE CONVERSÃO DE TIPOS E VALOR ABSOLUTO

Embora os tipos de dados sejam diferentes, foi utilizada a mesma nomenclatura do FORTRAN IV para a definição das operações de conversão e valor absolu to:

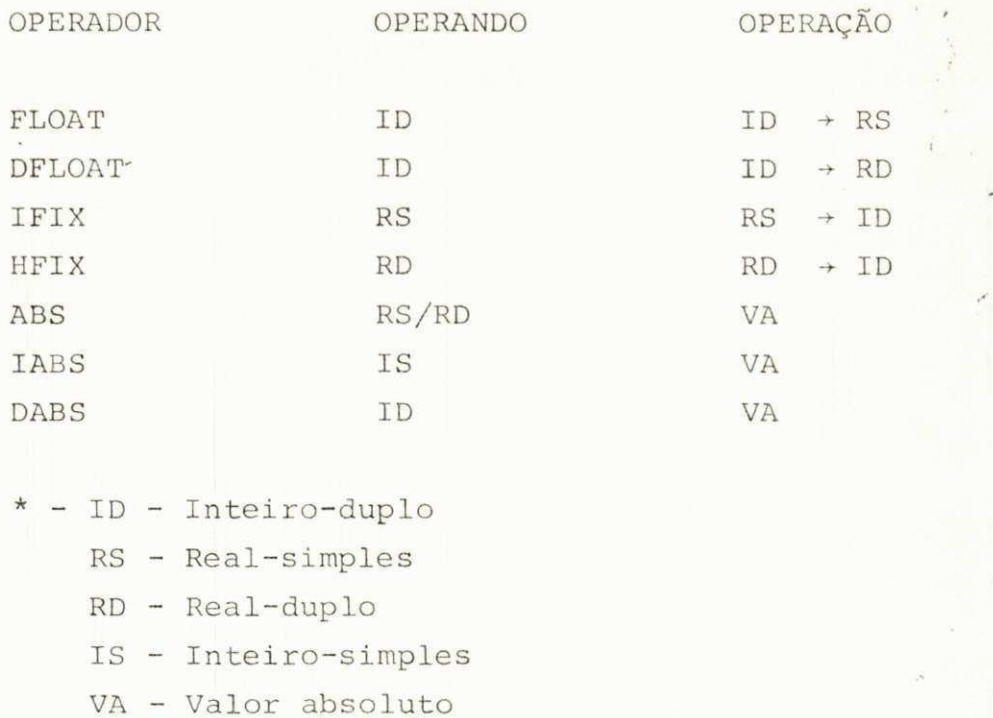

Na formação de expressões não é permitido a mistu ra de tipos e as mesmas leis de parentização e prece dência do FORTRAN IV é assumida, com os operadores dis tribuidos na seguinte ordem (mais alta para mais bai xa prioridade) :

FLOAT, DFLOAT, IFIX, HFIX, ABS, IABS, DABS

 $/$  $+$  ,  $-$ .EQ. , .NE. , .LT. , .GT., .LE., .GE. .NOT. .AND.

.OR .

2.2.5 - DECLARAÇÕES E COMANDOS

Os comandos e declarações da linguagem têm basicámen te a mesma forma e significado do FORTRAN IV. As restrições e modificações estão explicitamente consideradas na descrição.

a - DECLARAÇÕES DE ESPECIFICAÇÃO DE TIPOS

As regras de declaração de variáveis do FORTRAN IV foram ligeiramente modificadas para acompanhar as diferenças de tipos entre as linguagens:

declaração implicita: se a primeira letra do nome for -I, J, K, L, M ou N, a variável é considerado do tipo inteiro-simples caso contrário, real-simples.

declaração explicita: variáveis e avrays podem ser de claradas utilizando-se as seguintes declarações:

#### TIPO LISTA

onde:

TIPO : INTEGER, INTEGER\*2, REAL, REAL\*2, LOGICAL LISTA : Nomes de variáveis simples ou de annays ( di mensionados ou não) separados por virgulas.

b - DECLARAÇÃO DIMENSION

FORMA GERAL:

DIMENSION  $a_1$  (k<sub>1</sub>),  $a_2$  (k<sub>2</sub>),  $a_3$  (k<sub>3</sub>),..., $a_n(k_n)$ 

onde :

a\_i , *a*\_2 , - . .a : Nomes de *aftxayò* 

 $\underline{k}_1$ ,  $\underline{k}_2$ ,... $\underline{k}_n$  : formados por uma ou duas constan tes inteiro-simples sem sinal, se paradas por vírgulas e obedecendo as restrições estabelecidas em  $2.2.2.2.$ 

c - DECLARAÇÃO COMMON

FORMA GERAL :

COMMON/NOME DO BLOCO/LISTA

onde :

NOME DO BLOCO: Qualquer nome válido

LISTA : Nomes de variaveis simples ou de arrays (di mensionados ou não) separados por vírgu las. Deve concordar em número, ordem e ti po com a lista do bloco de mesmo nome de clarado em uma subrotina.

# d - COMENTÁRIOS

Da mesma forma que o FORTRAN IV.

e - COMANDO DE ATRIBUIÇÃO

FORMA GERAL:

$$
\underline{a} = \underline{b}
$$

onde:

- a : nome de variavel simples ou subscrita
- b : expressão aritmética, relacional ou lógica

As sequintes regras de compatibilidade de atri buição devem ser obedecidas:

- 1) Se b é do tipo lógico, a deve ser necessariamente desse mesmo tipo.
- 2) Se b é inteiro-simples ou duplo, a deve ser de um desses tipos, com a conversão, se necessária, rea lizada automaticamente.
- 3) Se b é real-simples ou duplo, a deve ser de um desses tipos, com a conversão realizada automati camente.

UNIVERSIDADE FED. : L. DA. PARAÍBA Pió-Britainia Para Assistas do Interior. Coordennado Setorial de l'ós-Graduação Rud Aprigio Velaso, 882 Tel (683) 321-7222-R 355 58.100 - Campina Grande - Paraíba

 $-23 -$ 

f - COMANDO DATA

FORMA GERAL:

DATA 
$$
k_1/d_1
$$
,  $k_2/d_2$ , ...,  $k_n/d_n$ 

onde :

 $\underline{k}_1$ , $\underline{k}_2$ ,..., $\underline{k}_n$  : Lista de nomes de variáveis sim ples, subscritas ou de arrays.

 $d_1, d_2, \ldots, d_n$  : Lista de constantes numéricas ou lógicas. Qualquer dessas constan tes podem ser precedidas por i\*, onde i é uma constante inteiro --simples sem sinal. Quando a for ma i\* aparece antes de uma cons tante, indica que esta deve ser especificada i vêzes.

#### COMANDOS DE CONTROLE DE SEQUENCIA

#### IF LÓGICO

FORMA GERAL:

 $IF (a) c$ 

onde :

- a : qualquer expressão relacional ou lógica
- c : qualquer comando executável exceto o comando DO ou outro comando IF.

# IF ARITMÉTICO

FORMA GERAL:

 $-24 -$ 

# IF (a)  $n_1$ ,  $n_2$ ,  $n_3$

onde :

a : qualquer expressão aritmética.

 $\underline{n}_1$ , $\underline{n}_2$ ,  $\underline{n}_3$  : números de comandos da unidade con tendo o comando IF

GO TO

FORMA GERAL:

#### GO TO n

 $\mu \rightarrow \mu^{\rm (tot)}$ 

onde :

n : número de um comando da mesma unidade de programação.

STOP

FORMA GERAL:

STOP

END e EOF

END indica ao compilador fim de uma unidade de programação (programa principal ou subprograma). EOF indica fim do programa fonte.

h - COMANDO DE CONTROLE DE LOOP

FORMA GERAL:
DO  $\underline{n}$   $\underline{i}$  =  $m_1$ ,  $m_2$ ,  $m_3$ 

onde :

- n : número do último comando do loop .
- i : nome de variável simples (inteiro-simples ou duplo )

m<sub>1</sub>, m<sub>2</sub>, m<sub>3</sub> : constantes ou variáveis simples cor cordando em tipo com i.

#### 2.2.6 - SUBPROGRAMAS

A linguagem aceita as duas formas principais de subprogramas do FORTRAN IV, FUNÇÃO e SUBROTINA, com restrições ao nú mero e tipo de parametros permitidos. A transmissão de parame tros obedece a mesma filosofia, por referência. Dados podem ser compartilhados através do uso da declaração COMMON.

a - DECLARAÇÃO DE FUNÇÃO

FORMA GERAL:

TIPO FUNCTION NOME \* 2 (LISTA DE ARGUMENTOS SEM EFEITO)

onde:

TIPO: INTERGER, REAL ou LOGICAL

Nome: Nome da função, formado a partir da regra indicada em 2.2.3 item (b).

\* 2 : essa forma só deve ser usada se a função for do tipo inteiro-duplo ou real-duplo.

LISTA : Nomes de variáveis simples ou de atrays, separados por virgulas. No máximo 8 ar gumentos são permitidos.

b - REFERÊNCIA A FUNÇÃO

A referência é feita numa expressão, na forma :

NOME (LISTA DE PARÂMETROS)

onde :

NOME : mesmo nome da declaração

LISTA: nomes de variáveis simples, subscritas ou de avhays, separadas por virgulas. Deve concordar em número, ordem e tipo com os correspondentes argumentos sem efeito da declaração.

c - DECLARAÇÃO DE SUBROTINA

FORMA GERAL:

onde:

NOME : nome da subrotina formado a partir da re gra indicada em 2.2.3 item (b).

LISTA : da mesma forma que indicada na declara ção de FUNÇÃO. É opcional .

d - REFERÊNCIA A SUBROTINA

FORMA GERAL:

#### CALL NOME (LISTA DE PARÂMETROS)

onde :

NOME : mesmo nome da declaração

LISTA : da mesma forma que indicada na refe rência a FUNÇÃO. É opcional .

#### e - RETORNO DE SUBPROGRAMA

FORMA GERAL:

#### RETURN

OBS.: A mesma lei de escopo de nomes do FORTRAN IV é assumida, isto é, nomes de variáveis e atrays nos subprogramas e programa principal podem coincidir pois são unidades de programação independentes .

#### 2.2.7 - ENTRADA E SAÍDA

A linguagem providencia um conjunto de subroti nas de entrada e saída desenvolvidas para cada tipo de perifé rico normalmente usado em aplicação de microprocessadores. As sim, o usuário não precisa se preocupar com essas operações, bastando selecionar o periférico desejado e utilizar os comán dos especiais da linguagem para êsse fim, da mesma forma que nas instalações convencionais do FORTRAN. No processo de trádu ção, êsses comandos são convertidos em uma sequência de códi gos relativamente simples, que representam basicamente uma in vocação da apropriada subrotina de E/S.

> UNIVERSIDADE FEDERAL DA PARAÍBA Pró-Reitoria Para Assunts do Interior<br>Dordenação Setorici de Fós-Grada<br>Igio Veluce de Fós-Grada Coordenação Setorici de Fós-Graduação **Rug Aprigio Veluso 882 - Tel (083) 321 - 7222 - R 355<br>58.100 - Campina Grande - Paraíba**

> > $-28 -$

a - COMANDO DE ENTRADA DE DADOS

FORMA GERAL:

READ (n) LISTA

onde:

n : constante inteiro-simples sem sinal indica tiva do periférico.

LISTA : Nomes de variáveis simples, subscritas ou de attays separados por vírgulas.

b - COMANDO DE SAlDA DE DADOS

FORMA GERAL:

WRITE (n) LISTA o u WRITE (n, m)

onde :

n : constante inteiro-simples sem sinal indica tiva do periférico.

LISTA: Nomes de variáveis simples, subscrit as ou de attays separados por vírgulas.

m : Número da declaração FORMAT onde consta o texto da mensagem a ser transmitida ao pe rifêrico n.

c - DECLARAÇÃO FORMAT

FORMA GERAL:

FORMAT ('TEXTO')

 $-29 -$ 

o u

FORMAT (n H TEXTO)

onde :

n : número de caracteres do texto

TEXTO: sequência de caracteres válidos na lin • guagem.

2.2.8 - INTERRUPÇÃO

Uma extensão ao FORTRAN IV foi criada para supor tar a facilidade de interrupção disponível no hardware dos mi croprocessadores considerados e frequentemente utilizada para controlar transferências de dados entre periféricos e o mi croprocessador .

A linguagem permite ao usuário definir uma subroti na especial de tratamento de interrupção, para a qual, após o reconhecimento realizado por uma rotina interna do periférico que requer atenção, é desviado a execução do programa. Essa subrotina dá acesso a uma variável pré-declarada DEVICE ( in teiro-simples), cujo valor corrente é o número de identifica ção do dispositivo de E/S que está solicitando atenção. 0 usuário, testando essa variável, decide a ação a ser tomada através dos comandos normais da linguagem.

FORMA GERAL:

SUBROUTINE INTRPT

onde :

INTRPT : palavra reservada que identifica a subro tina .

 $-30 -$ 

A subrotina INTRPT não têm argumentos e cria um no vo nível de hierarquia no programa. Não pode ser invocada pelo comando CALL e nem ramificar explicitamente para nenhuma unida de anterior à sua definição. Todos os subprogramas declara do s após só obtêm acesso através de uma chamada ou referência loca lizada no seu interior, atuando assim, como um segundo progra ma principal. A comunicação de dados entre êsses dois níveis é estabelecido através da declaração COMMON. Na execução dessa subrotina ou de suas "dependentes" não será reconhecido nenhum pedido de interrupção, que deve aguardar até que o contrôle se ja passado de volta ao ponto onde aconteceu a interrupção que originou a execução da subrotina INTRPT.

A estrutura de um programa utilizando êsse recurso fica:

PROGRAMA PRINCIPAL

END SUBPROGRAMAS DO PROGRAMA PRINCIPAL

SUBROUTINE INTRPT

END

SUBPROGRAMAS DO "PROGRAMA PRINCIPAL" INTRPT

EOF

- 31 -

# Capítulo III

ORGANIZAÇÃO DO PROCESSO DE TRADUÇÃO

## 3.0 - INTRODUÇÃO

Definida a linguagem fonte do sistema, o passo se guinte é estabelecer um procedimento que torne possível a sua implementação para a classe de microprocessadores envolvida, sem a necessidade dispendiosa de se desenvolver integralmente um compilador para cada microprocessador. A solução encontra da para evitar o disperdício de um total reinvestimento foi dividir o processo de tradução em duas etapas, de forma a se obter uma padronização de grande parte do processo, acompanha da de uma simplificação considerável na sua elaboração.

### 3.1 - ORGANIZAÇÃO PADRÃO

Observando a organização lógica de um compilador, apresentada na 'figura 3.1, verifica-se que, a parte de análi ses léxica, sintática e semântica, com a transformação do pro grama fonte em uma forma intermediária, pode ser desenvolvida e implementada independentemente da máquina a ser considerada, desde que, os processos lógicos se sucedam na mesma ordem apre sentada na figura (8 e 13). Obedecida esta restrição, as ca racterísticas de máquina (conjunto de instruções, organização dos registradores, entrada, saída, etc) só se fazem necessári as na etapa de geração do código objeto.

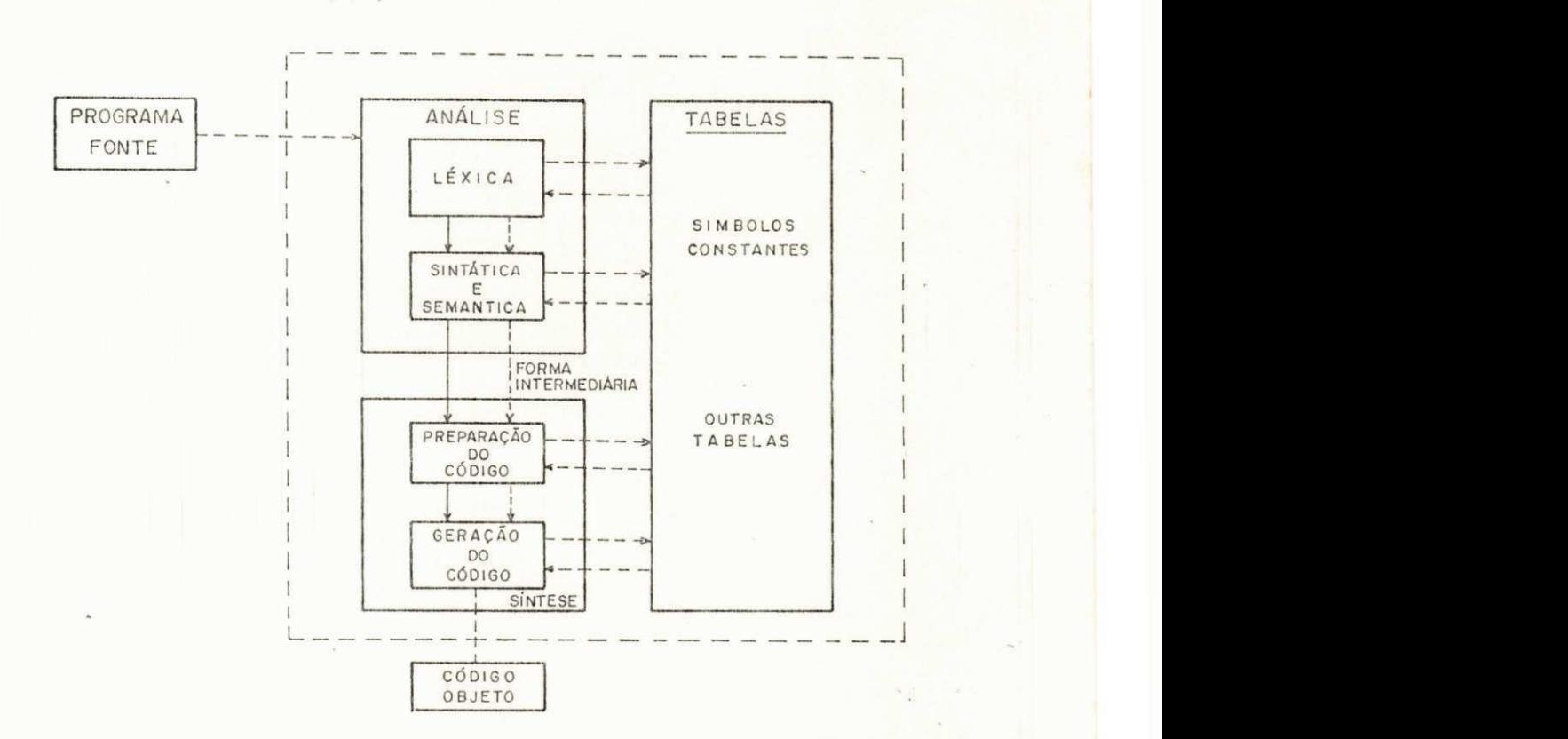

#### Organização lógica de um compilador

Figura 3.1

Aproveitando esta propriedade, se estabeleceu uma organização padrão a ser observada no desenvolvimento dos com piladores, com a divisão do processo de tradução em duas eta p as :

### Etapa 1: ANALISADOR

Módulo comum a todos os compiladores, responsável. pela análise e decomposição do programa fonte em uma forma in termediária, com a criação das tabelas de varáveis, constan tes, etc.

 $-33 -$ 

#### Etapa 2: GERADOR DE CÓDIGO

Módulo específico para cada compilador, responsável pela geração do código objeto a partir do programa interme diário e das tabelas criadas pelo ANALISADOR.

Com essa organização, o esfôrço dedicado à implanta ção de um compilador, à exceção do primeiro, é reduzido à elaboração da etapa de geração de código objeto, como mos

tra a figura 3.2 abaixo: *<i>DNIVERSIBADE FEDERAL DA PARAIBA*<br>Pró-Reitoria Para Assuntos da Islami Pró-Reitoria Para Assuntos do Interior<br>Oldeliccão Selorial de Pós-Creativo<br>Igio Reitorial de Pós-Creativo Coordence do Setorial Assuntos do Interior<br>Prigio Velaso, 832 Tal (083) 200100 *Bua Aprigio Velaso 832 Tal (083) 321 7222-8 355***<br>58.100 - Campina Grande - Paraíba** 

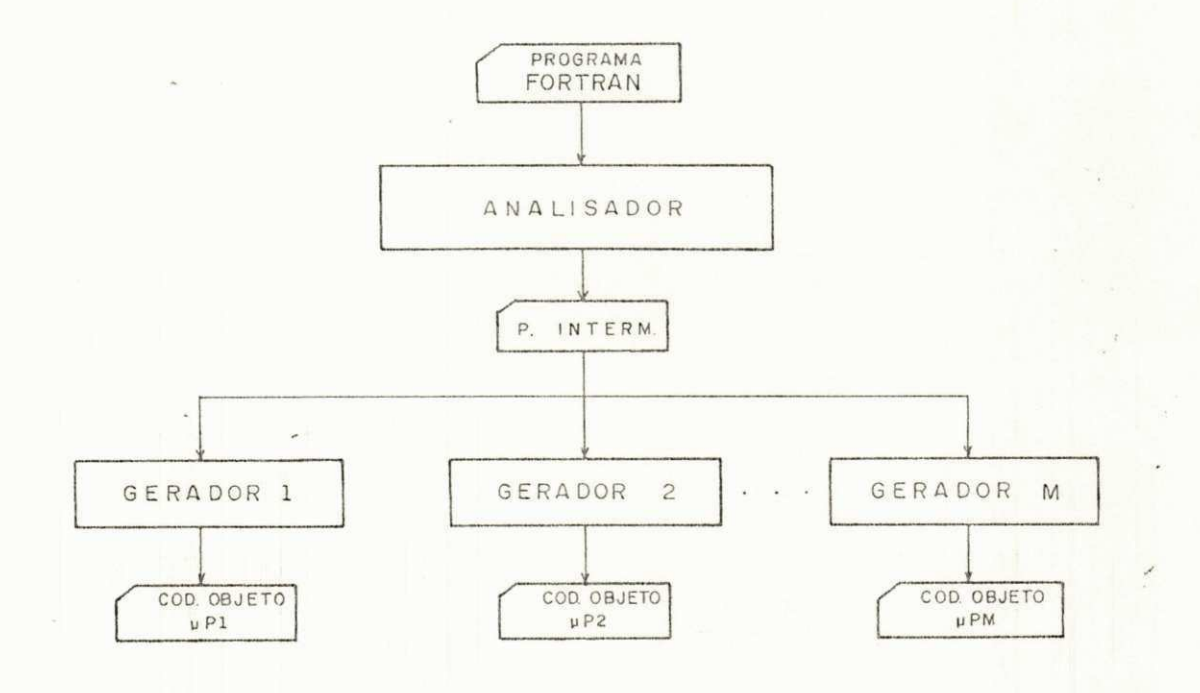

Compiladores

Figura 3.2

 $-34 -$ 

#### 3.2 - NlVEL INTERMEDIÁRIO

A eficácia dessa organização depende diretamen te da definição apropriada do nível intermediário. O ANALISA DOR deve ser padronizado para os compiladores sem perda da fle xibilidade proporcionada pelo uso dos recursos particulares de cada máquina. Para que êsse objetivo seja alcançado, o nível intermediário deve manter generalidade com respeito aos micro processadores considerados (transparente às diferenças de ar quitetura), ressaltando porém as características comuns. As principais diferenças de interêsse e que caracterizam êsses dispositivos são: conjunto de instruções (número e capacidade), organização dos registradores, e, entrada/saída.

#### 1 - Conjunto de instruções

0 conjunto de instruções e seus associados modos de endereçamento variam significativamente de um imicro processador para outro, refletindo a sua capacidade de operação e de acesso aos dados. Essa diversidade é evi denciada na comparação entre os dois extremos da faixa de microprocessadores de finalidade geral, o RCA COSMAC (CDP 1801. D e R) e o Z-80:

RCA COSMAC: Conjunto de 59 instruções operando sôbre dados exclusivamente de 8 bits.

Z-80 : Conjunto de 158 instruções que, quando as sociado aos 13 modos de endereçamento, per fazem um total de 696 diferentes códigos de operação. Além das instruções que operam com 8 bits, possui instruções aritméticas<sup>1</sup> (adição e subtração) e de transferência que operam sôbre dados de 16 bits (DADD, DADH,

UNIVERSIDADE FEDFRAL DA PARAÍBA Pró-Reitoria Para Assuntos do Interior<br>Coordenação Setorial de Fós-Craduação Rua Aprigio Velaco 882 Tel (2001) 321 7222-R 355<br>58 100 - Campina Grande 58 100 - Campina Grande - Paraíba

DADB, SBC, SHLD, LHLD), e, de uma podero sa instrução de transferência interna de dados (LDDR) que permite mover qualquer nú mero de butes de uma região para outra da memória (até 32K bytes).

## 2 - Organização de registradores

Basicamente todos os microprocessadores possuem registradores de dados e de endereço, e, no mínimo um registrador apontador de pilha (STACK-POINTER), porém,apre sentam diferenças significativas em sua organização, co mo mostrado na tabela abaixo:

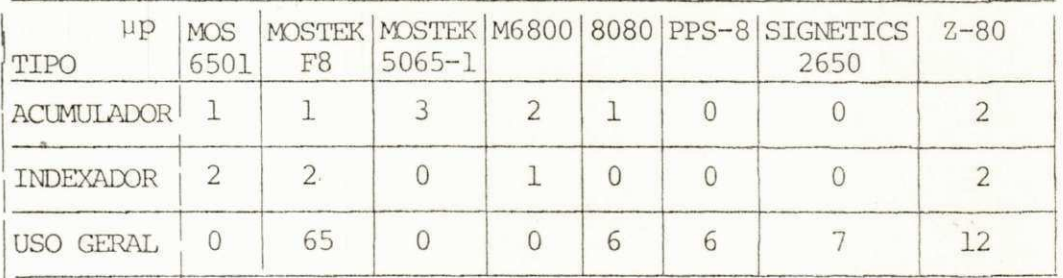

Organização de registradores

Tabela 3.1

Em alguns microprocessadores, como o 8080 e o Z-80, os registradores podem ser usados como simples unidades de 8 bits ou como pares conjugados de 16 bits.

Entrada/saída

Os microprocessadores variam bastante no modo e capacidade de realização das operações de entrada e saí da. Alguns, como o 8080, F8, Z-80, etc, têm instruções. específicas para êste fim. Outros, como o M6800 e SCMP,

 $-36 -$ 

utilizam as instruções normais de acesso a memória para realizar essas operações. A grande maioria tem possibi lidades de transferir apenas 1 *bute* por instrução, enquan to os mais recentes, como o Z-80 por exemplo, têm ins truções que permitem transferir blocos de bytes direta mente para qualquer região da memória, substituindo DMA **( PI RECT** *MEMORV ACCESS)* par a taxa s de transferências de até  $125Kbutes/s$ .

De acôrdo com essas considerações, uma linguagem de definição dêsse nível (linguagem intermediária) deve apre sentar as seguintes características:

1 - Estrutura linear

0 contrôle de sequência a nível de assembly de mo do a que o "programa intermediário" seja uma versão li nearizada do programa fonte, com as instruções localiza das na mesma ordem em que devem ser executadas.

#### 2 - Instruções sem referência a registradores

Para evitar o estabelecimento de qualquer disci plina que iniba a particular maneira que cada máquina possui e utiliza registradores, as instruções de nível intermediário (NI) não devem fazer referência a essas unidades de trabalho, que devem ser alocadas, de acôrdo com cada caso, pelo GERADOR.

3 - Instruções de três operandos

Um código de três operandos, além de suportar o conjunto de instruções de microprocessadores mais pode rosos como o Z-80 por exemplo, concentra a criação de temporárias no ANALISADOR, facilitando o trabalho do GE RADOR.

#### 4 - Operação e dados

A maioria das operações e dados da linguagem fonte não são definidos no *hardware* dos microprocessadores, de vendo ser simulados por software. Como essa simulação não pode ser realizada com eficiência nêsse nível, pela necessidade de definição dos registradores e instru ções da máquina, a linguagem intermediária deve manter a estrutura de dados elementares da linguagem fonte isto é, instruções aritméticas, lógicas e de transfe rência operando sôbre dados de 1, 2 e 5 bytes. Essa es trutura permite tirar proveito, na etapa seguinte, das características próprias de cada máquina para realizar essas operações.

Como os microprocessadores consideram a memória como uma matriz unidimensional, a operação de acesso a ele mentos de avays de duas dimensões da linguagem fonte de ve ser substituida nêsse nível por operação de acesso linear a seus elementos.

## 5 - Instruções de entrada e saída

Para manter generalidade com respeito aos diferentes modos como os microprocessadores realizam essas opera ções, a linguagem intermediária deve conter instruções bem gerais de entrada e saída, de forma a abranger to dos os tipos existentes. O código de três operandos permite a formação de tais instruções.

Com o nível intermediário apresentando essas caracte rísticas, o ANALISADOR pode ser padronizado para os diversos compiladores sem comprometer as potencialidades de qualquer das máquinas consideradas, sendo então responsável pela análi se e decomposição das estruturas da linguagem fonte em operações mais simples, que podem ser implementadas para to

 $-38 -$ 

dos os microprocessadores aproveitando todos os recursos dis poníveis em cada.

## 3.3- SIMPLICAÇÃO DO GERADOR

Uma simplificação considerável no desenvolvimen to de um GERADOR, etapa mais longa e trabalhosa de um compila dor, pode ser obtida pelo uso de uma técnica simples, que con siste em estabelecer cada instrução NI como uma chamada de uma macro previamente definida na linguagem assembly do especi fico microprocessador (8 e 14). Essa técnica só é usada com proveito se a linguagem a ser implementada apresentar uma es trutura linear, o que é o caso (8). Dessa maneira, a etapa de geração de código objeto é reduzida ao nível de um processa dor de macros, consistindo basicamente na substituição textu al de cada instrução NI por uma instrução ou grupo de instru ção equivalentes, desenvolvidas no assembly específico, e pre viamente catalogadas e arquivadas em uma tabela de definição de macros (TDM). Nenhuma rotina de administração e alocação de registradores é necessária, com o programador (implementador) com inteira liberdade de usar os registradores disponíveis da maneira mais conveniente e eficiente no desenvolvimento das instruções de nível intermediário.

Embora as instruções possam ser definidas com o mínimo código requerido para cada máquina, a. implementação por macros pode levar a um código global extenso e pouco eficien te no uso da memória. Para evitar êsse disperdício, as instru ções NI que apresentarem uma alta taxa de incidência e/ou exi girem um extenso código, devem ser implementadas com o auxí lio de uma subrotina. A macro, nêsses casos, se limita  $P$ transferir os dados para a subrotina, que executará a opera ção requerida. As subrotinas devem ser definidas e armazena das em uma tabela de definição de subrotinas (TDS), ao lado das rotinas internas de inicialização do sistema e identifica

- 39 -

ção de interrupção, apresentadas no capítulo V do texto.

Com a adoção dêsse método, o esforço dedicado ao de senvolvimento de um GERADOR se concentra principalmente na elaboração das tabelas TDM e TDS, visto jue, um processador à macros não apresenta maiores complicações para seu desenvolvi mento.

## Capítulo IV

ANALISADOR

### 4.0 - INTRODUÇÃO

O principal aspecto considerado na definição do ANALISADOR foi o código intermediário e as tabelas de in formação a serem produzidos por este módulo. O método a ser adotado para levar a cabo as análises léxica, sintática e se mântica, verificação e correção de êrros, otimização, etc, foi deixado a cargo do implementador, de acôrdo com suas conveni ências e ferramentas disponíveis, tendo ainda a opção de uti lização do compilador FORTRAN IV para uma fase inicial de ve rificação de êrros.

Éste capítulo apresenta as instruções elementa res em que os comandos do programa fonte devem ser decompos tos (formato e tipo de operandos), a organização do programa intermediário equivalente, e, as tabelas com as informações ne cessárias para a etapa seguinte de geração de código assembly. Ao lado da apresentação das instruções NI é feita uma aborda gem acêrca da conveniência de sua implementação exclusivamen te por uma macro ou com auxílio de uma subrotina.

#### 4.1 - CÕDIGO INTERMEDIÁRIO

## 4.1.1 - FORMATO DAS INSTRUÇÕES

O ANALISADOR deve decompor os comandos fonte em instruções primitivas e sequênciais da forma:

 $-41 -$ 

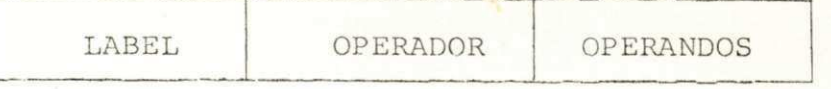

onde:

- LABEL : Identificador de instrução formado a partir do pre fixo Z, seguido de até 5 digitos. Instruções que requerem LABEL devem ter êsse campo em branco.
- OPERADOR : Mneumônico representativo da operação
- OPERANDOS: Até três operandos, dependendo da instrução, com seus tipos definidos abaixo e seus formatos apresen tados na figura 4.1.
	- 1 Nome gerado pelo ANALISADOR para as variáveis e ahays do programa fonte, em substituição aos nomes originais. Formados a partir do prefixo ZV, seguido de 4 digitos gerados sequencialmente, obedecendo as seguintes re \_ gras :
		- a Variáveis e avrays com mesmo nome em unidades dife rentes, levam nomes diferentes.
		- b Variáveis relacionadas por COMMON levam um mesmo no me.
		- c A variável DEVICE mantêm o nome original .
		- d Os argumentos sem efeito mantêm o nome original.
		- e As variáveis de mesmo nome de uma função, declara das tanto na unidade em que é feita a referência quanto na própria unidade de declaração de função , levam um mesmo nome.
- 2 Nome formado pelo ANALISADOR para as constantes do programa fonte. Para as constantes numéricas e lógi cas, o nome deve ser formado a partir do prefixo zc seguido de 4 digitos gerados sequencialmente. Para as constantes de caracteres das declarações FORMAT, o no me deve ser formado a partir do prefixo ZF.
- 3 Nome de variáveis temporárias criadas pelo ANALISADOR, formado a partir do prefixo ZT, seguido de 4 digitos em sequência.
- 4 Identificador de instrução.
- 5 Constante indicativa de número de bytes a serem trans feridos, de periférico a ser ativado ou de posição do parâmetro na lista de parâmetros do comendo CALL ou de referência a função (0, 2, 4, 6, 8, 10, 12, 14).
- 6 Representação de elemento de **cuvxai j ,** com o nome do **af i**  hay formado segundo o item 1, seguido do nome do subs<sup>1</sup> crito que pode ser: nome de variável, nome de constante ou de temporária, formado segundo os itens 1, 2 e 3 respectivamente.

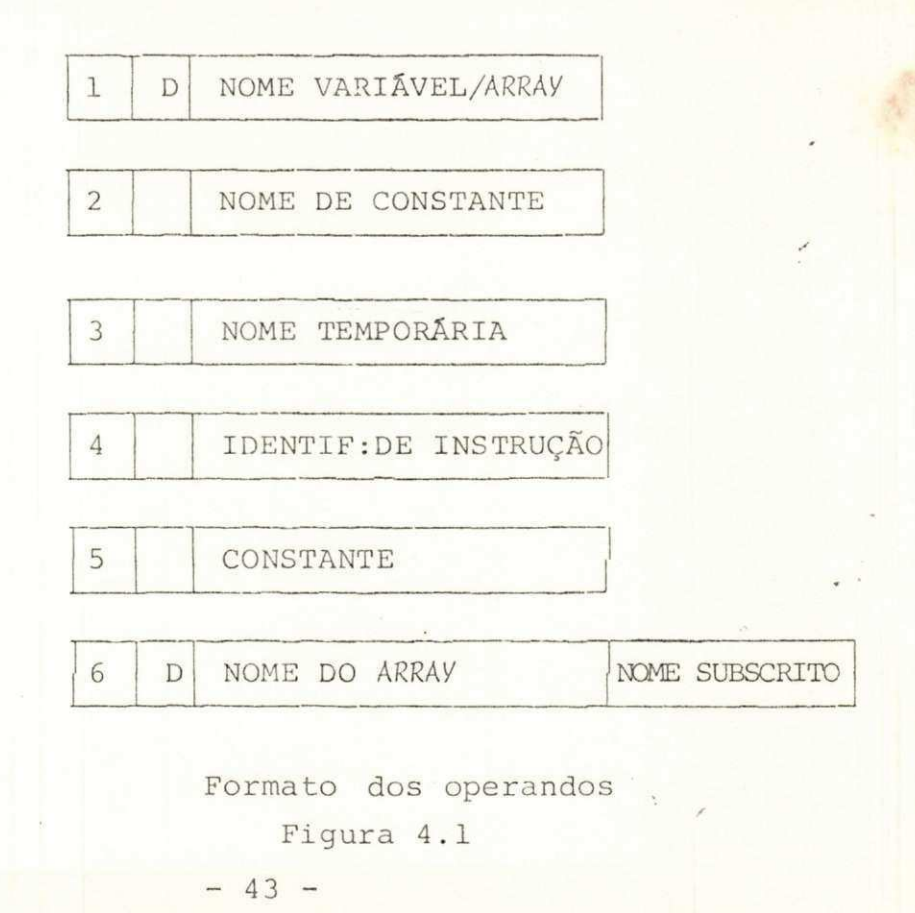

O campo D diferente de branco indica argumento sem efei to. Nêsse caso, pode ser : 0, 2, 4, 6, 8, 10, 12 ou 14, depen dendo da posição do argumento na lista de argumentos sem efei to de uma declaração SUBROUTINE ou FUNCTION.

As variáveis subscritas de duas dimensões, por exemplo A(i, j), devem ser representadas pelo novo nome do avray, se guido do nome de uma temporária contendo o valor da expres são inteiro-simples :

 $i * d_2 + j - d_2$ 

onde d<sub>2</sub> é o valor limite da 2a. dimensão do array.

Dêsse modo, na fase sequinte, todos os arrays são consi derados vetores, facilitando a tarefa de determinação do endere ço de seus elementos.

#### 4.1.2 - ORGANIZAÇÃO DO PROGRAMA INTERMEDIÁRIO

O programa intermediário deve manter a mesma 'divisão em unidades (programa principal e subprogramas) do programa fon te, porém, de acôrdo com a estrutura de um programa assembly, com os **ENTRV- PÕ1NTS** das unidades estabelecidas pelo ANALISADOR como segue:

- Programa principal: a primeira instrução N1 da sequência de códigos equivalentes ao programa principal fonte deve ter um identificador de instrução formado pela letra Z.
- Subprogramas: No nível intermediário não há distinção entre função e subrotina, com ambos os tipos se comportando exata mente como uma subrotina. A entrada dessas unidades é esta · belecida por um identificador de instrução na primeira ins trução da unidade, formado pelo próprio nome dado ao subpro grama pelo usuário.

A última instrução do programa deve ser a pseudo-ins trução END.

### 4.1.3 - INSTRUÇÕES NI

As instruções de nível intermediário foram definidos em função dos elementos básicos constituintes dos comandos executáveis FORTRAN. Apenas 5 tipos de instruções elementares são necessárias para a decomposição dos comandos fonte :

- Aritméticas e lógicas
- Transferência interna de dados
	- Contrôle de sequência
	- Contrôle de subprograma (transferência de dados e contrô  $le)$
	- Entrada e saída
	- 1 Aritméticas e lógicas

## a - Aritméticas

Como as expressões aritméticas do programa' fonte operam com diversos tipos de dados (inteiro-simples e duplo, real simples e duplo), um grupo de instrução bá sicas para cada ê necessário:

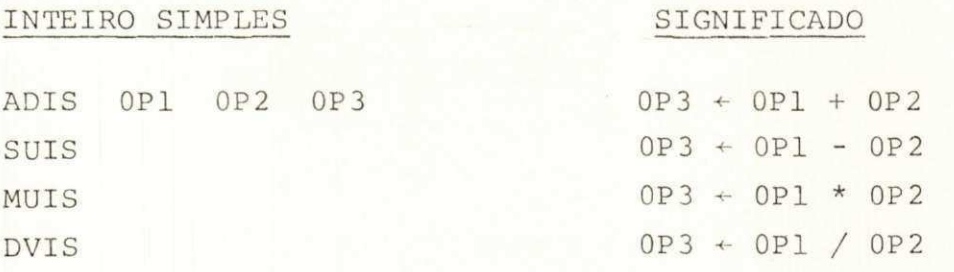

## INTEIRO DUPLO SIGNIFICADO

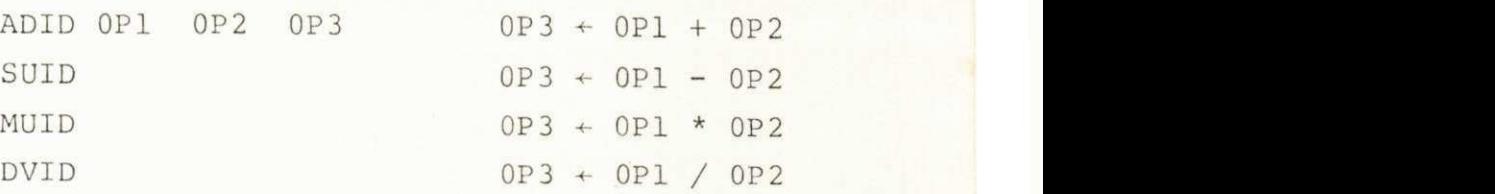

## REAL SIMPLES

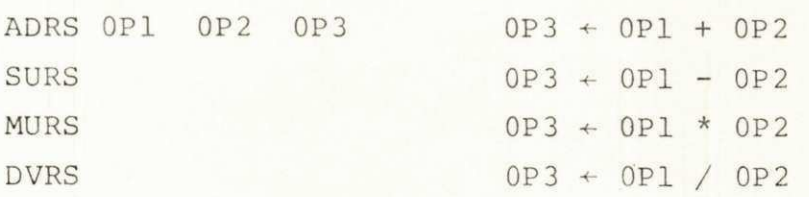

## REAL DUPLO

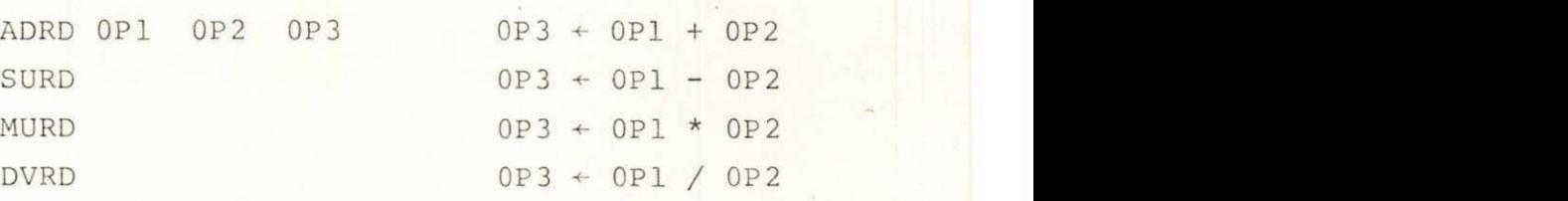

Além das instruções para conversão de tipos e va lor absoluto:

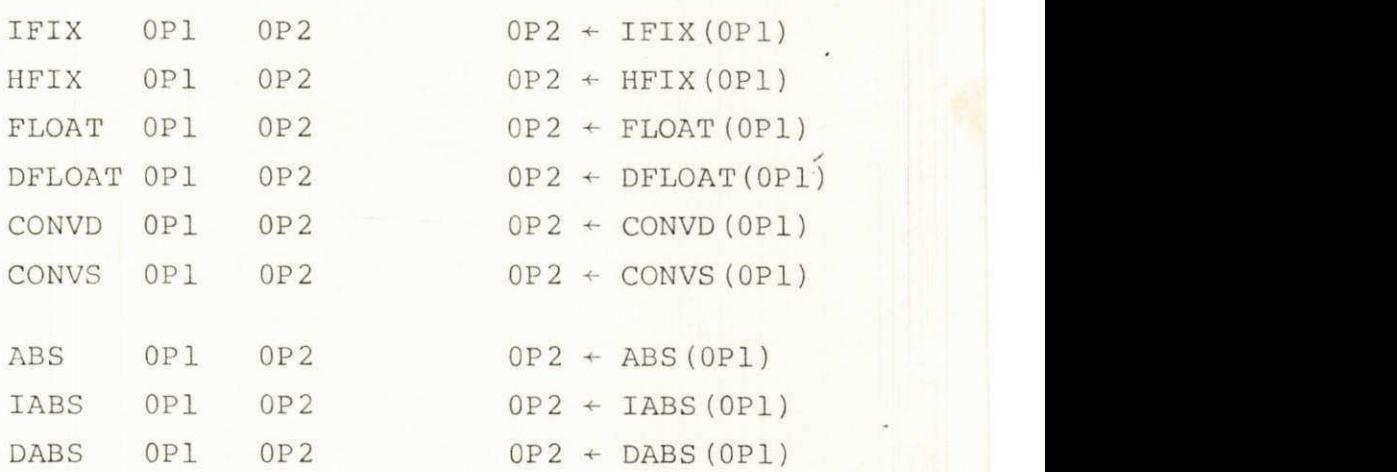

- OBS.1 CONVD e CONVS, convertem inteiro-simples em in teiro-duplo, e, inteiro-duplo em inteiro-sim ples, respectivamente.
- OBS.2 Tôdas as instruções modificam o estado dos re gistradores de condição.(implicitamente)
- OBS.3 As instruções inteiro simples, ADID e SUID CONVD e CONVS e as instruções de valor absolu to devem ser implementadas por macros, pois o número de instruções *assembly* necessário para a transferência dos dados para a subrotina é comparável com o número requerido para a reali \_ zação da operação. As demais, pelo extenso có digo, requerem o auxílio de uma subrotina.
- OBS. 4 A maior parte dessas rotinas já foram desenvol vidas para os mais populares microprocessado res e se encontram apresentado em publicação do género (15, 16 e 17).

## b - Lógicas

Além das instruções lógicas básicas, algumas ou tras são necessárias para a decomposição das expressões relacionais do programa fonte:

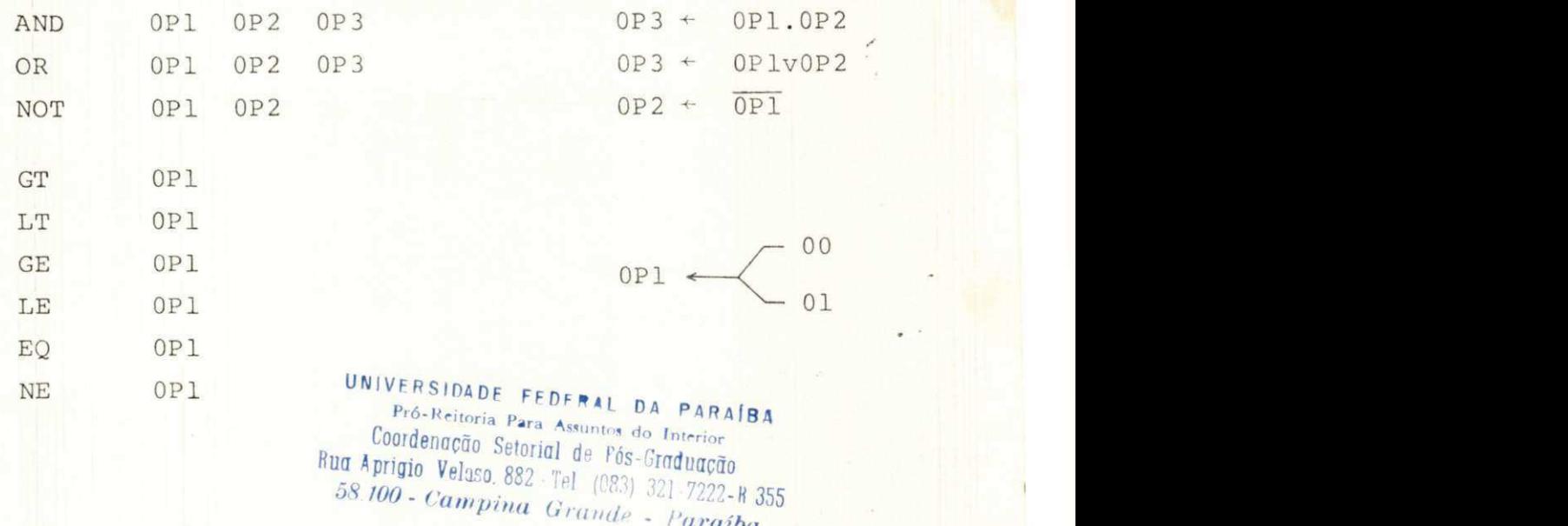

 $-47 -$ 

Essas instruções testam o estado dos registradores de condição e dependendo dêste, armazenam no endereço especifica do por OPl o hexadecimal 00 ou 01.

- OBS.1 Tôdas as instruções modificam o estado dos registrado res de condição.
- OBS.2 Essas instruções operam com dados de 1 byte e. exigem pouco código assembly (de 3 a 5 instruções), devendo ser implementados exclusivamente por macros.

#### 2 - Transferência de dados

Embora as transferências internas possam ser de 1,2 ou 5 bytes, apenas uma instrução é requerida para realizar essas operações visto que o código intermediário permi te instrução de três operandos:

MOVE OPl 0P2 0P3

#### onde:

- OPl especifica o endereço de origem dos dados
- 0P2 especifica o endereço de destino dos dados
- 0P3 constante indicativa do nº de bytes a serem trans feridos
- OBS Essa instrução deve ser implementada exclusivamen te por Macro, em vista de:
	- 1 Pouca incidência no programa intermediário otimizado
	- 2 A possibilidade de expansão condicional permi te que apenas o código estritamente necessá rio para cada tipo seja selecionado.

 $- 48 -$ 

3 - Contrôle de sequência

a - Desvio condicional

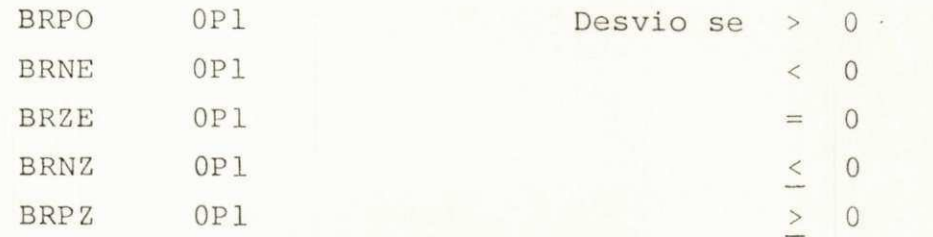

O desvio depende do resultado da operação aritméti\_ ca ou lógica anterior, indicado pelo estado dos regis tradores de condição.

b - Desvio incondiciona <sup>l</sup>

BRA OPl

Desvia incondicionalmente para a instrução identifi cada por OPl.

c - Especiais

NOP

STOP

OBS - Essas instruções devem ser implementadas por macros fa ce a correspondência la i com instruções de máquina.

4 - Contrôle de subprogramas

a - Ativação de subprograma

PARM OPl 0P2

SALVA CALL OPl

A instrução PARM armazena o enderêço descrito por OPl numa área pré-declarada ZLISTA de 16 bytes.0 se gundo operando, 0P2, indica a posição em ZLISTA em que o endereço deve ser armazenado. Como um endereço ocu pa 2 *bytes*, 0P2 pode ser 0, 2, 4, 6, 8, 10, 12 ou 14, dependendo da posição do parâmetro na lista de parâme tro do comando CALL ou de referência à função.

A instrução SALVA, salva o conteúdo de ZLISTA em uma pilha pré-declarada ZSTACK. Essa instrução só é ne cessária se houver parâmetros a serem transmitidos, e, se isso acontece, deve ser gerada antes das instruções PARM requeridas, permitindo que um subprograma referên cie um outro, sem perda dos endereços da chamada ante rior .

A instrução CALL transfere o contrôle para o sub programa de nome especificado por OPl, salvando o ende reço de retôrno na pilha ZSTACK.

OBS - As instruções CALL e PARM devem ser implementa das exclusivamente por macros pois na maioria dos casos exigem de 1 a 2 instruções de máquina, res pectivãmente.

> A instrução SALVA, embora requera apenas de 7<sup>1</sup> a 10 códigos de máquina consome um tempo muito maior que o necessário para ramificar e retornar de uma subrotina. Como o tempo de ativação e de sativação é irrelevante em face do tempo de exe cução, o espaço de memória deve ser economizado através da implementação com auxílio de subroti na.

> > **TIPB / BIBLIOTECA/ PRAI**

#### b - Desativaçao de subprograma

## RESTRA

# RETS

#### RETI

A instrução RESTRA realiza o inverso de SALVA, is to é, restaura o último conteúdo de ZLISTA armazenado em ZSTACK, antes do retôrno.

As instruções RETS e RETI substituem o comando fon te RETURN em contextos diferentes :

- RETS Retorna o contrôle para o ponto subsequente à ativação da subrotina .
- RETI Retôrno da subrotina INTRPT, restaurando tô dos os registradores salvos na pilha quando da ativação dessa subrotina por uma interrup ção. Não exige a instrução RESTRA.
- OBS As instruções RETS e RETI na maioria dos micro processadores são realizadas apenas por l instru ção de máquina, devendo ser implementadas por macros. A instrução RESTRA, pelos mesmos motivos que SALVA deve ser implementada com auxílio de subrotina.

#### 5 - Entrada e saída

A possibilidade de três operandos numa instrução NI, permite a formação de instrução de entrada e saída. transparentes tanto às limitações dos microprocessado res referentes a essas operações, quanto aos diferentes

modos como as realizam, também permitindo que transfe rências possam ser realizadas sob contrôle do perifé rico. As instruções para entrada/saída especificam um bloco de dados, seu endereço e o periférico a receber ou transmitir o bloco:

> READ OPl 0P2 0P3 WRITE OP1 OP2 OP3

onde:

- OP1 constante indicativa do periférico
- 0P2 especifica o endereço do bloco
- 0P3 constante indicativa do número de bytes do bloco
- OBS A macro READ ou WRITE apenas passa o endereço da área descrito por OP2 e o número de bytes especi ficado por 0P3 para a subrotina selecionada pe la constante em OPl que vai controlar ou sim plesmente ativar, dependendo do dispositivo, a transferência de dados entre êste e a memória do sistema ou vice-versa . A expansão da macro é condicional, dependendo do valor da constante, uma chamada para a determinada subrotina é ane xada ao programa.

4.2- TABELAS DE INFORMAÇÕES

0 ANALISADOR deve fornecer na saída, tabelas contendo informações sôbre as variáveis, avtays, constantes e temporá rias, necessárias para a etapa de geração de código assembly.

## 4.2.1 - TABELA DE VARIÁVEIS (TV)

Nessa tabela devem ser declarados todas as variáveis e attays do programa fonte, com a seguinte organização:

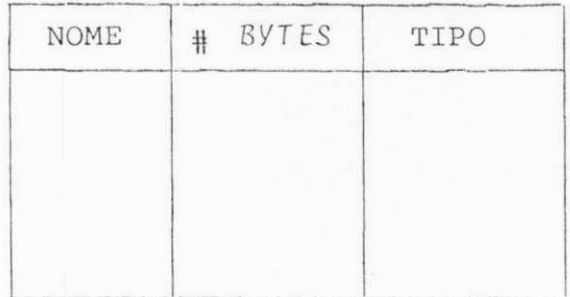

Tabela de variáveis Tabela 4.1

onde:

- NOME Nome formado pelo ANALISADOR para as variáveis simples e annays, como descrito em 4.1.1.
- ti BYTES Número de **bí j t t ò** de uma variável simples ou número de *bytes* ocupado por um array.
- TIPO Ésse campo deve ser preenchido apenas para attays, indi cando o tipo de seus elementos. Caso contrário, branco.

1 se interio-simples ou lógico.

- 2 se inteiro-duplo .
- 5 se real-simples ou duplo.

 $-53 -$ 

4.2.2 - TABELA DE VARIÃVEIS TEMPORÁRIAS (TVT)

Nessa tabela deve constar tôdas as variáveis temporárias criadas pelo ANALISADOR, com a simples organização:

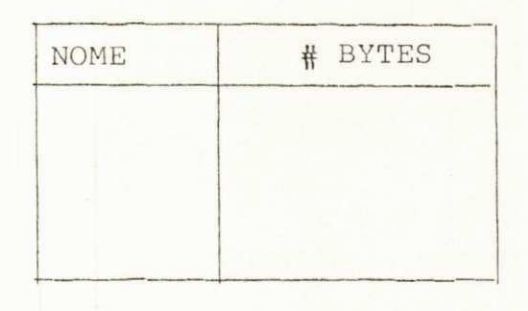

## Tabela de variáveis temporárias Tabela 4.2

onde :

NOME : Nome formado pelo ANALISADOR como descrito em 4.1.1 4t BYTES: Número de*zyxwvutsrqponmlkjihgfedcbaZYXWVUTSRQPONMLKJIHGFEDCBA byte.\** da variável

4.2.3 - TABELA DE CONSTANTES NUMÉRICAS E LÕGICAS(TCNL)

Tabela contendo tôdas as constantes numéricas e lógicas do programa fonte, com a seguinte organização:

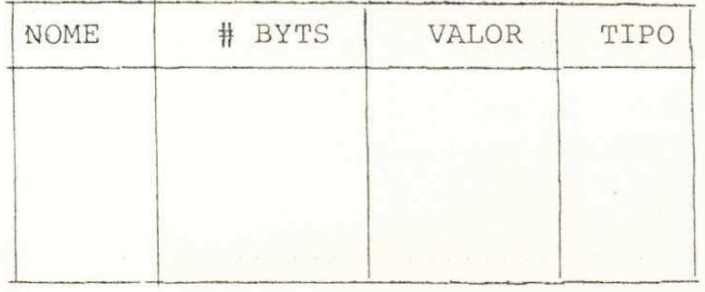

Tabela de constantes numéricas e lógicas

Tabela**zyxwvutsrqponmlkjihgfedcbaZYXWVUTSRQPONMLKJIHGFEDCBA 4**.3

onde:

NOME - Nome formado pelo ANALISADOR como descrito em 4.1.1

# BYTES- Número de bytes da constante

VALOR - Valor da constante (se lógica, 0 ou **1 )** 

TIPO - 1 se inteiro-simples ou lógica

2 se inteiro-duplo

UNIVERSIDADE FEDERAL DA PARAÍBA 3 se real-simples<br> **Pro-Reitoria** Para Assuntos do Interior **Coordenação Setorial de Pós-Graduação**  4 se real-duplo Rua Aprigio Velaso, 882-Tel (083) 321-7222-R 355  $\emph{58.100}$  - Campina Grande - Paraíba

**4**. 2**. 4** - TABELA DE CONSTANTES DE CARACTERES(TCC)

Tabela formada a partir das constantes de caracteres das declarações FORMAT:

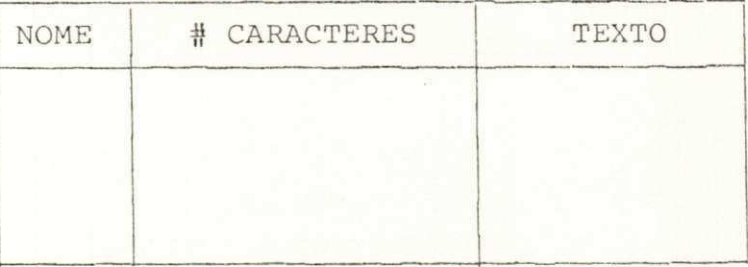

Tabela de constantes de caracteres Tabela **4. 4** 

- 55 -

onde:

NOME : Nome formado pelo ANALISADOR como descrito em 4.1.1 #CARACTERES: Número de caracteres da constante TEXTO: Sequência de caracteres da mensagem

Um exemplo da transformação de um programa fonte em seu correspondente programa intermediário, com a equivalên\_ cia das variáveis e constantes e tabelas de informação gera das, ê apresentado nos apêndices "A" e "B".

## Capítulo V

MACROS E SUBROTINAS

### 5.0 - INTRODUÇÃO

O grau de complexidade envolvido na programação das ma cros e subrotinas, que substituirão as instruções NI na etapa de geração de código, depende diretamente da potência do con junto de instruções do especifico microprocessador. Para al guns, como o Z-80 por exemplo, o desenvolvimento das instru ções NI na linguagem assembly do microprocessador não apresenta maiores dificuldades, visto que, grande parte dessas instru ções são implementadas diretamente na máquina,necessitando ape nas a transferência dos dados para os registradores exigidos pe la instrução, ao contrário de outros, onde o manuseio exclusi vamente com 8 bits acarreta um grau maior de dificuldade no de senvolvimento das instruções NI e a necessidade de introdução de alguns recursos extras para permitir ao processador de Ma cros a seleção apenas do código estritamente necessário à sua execução.

Este capítulo apresenta as regras que devem ser segúi\_ das e os recursos a serem utilizados, se necessário, no desen volvimento das macros e subrotinas , como também a organização das tabelas TDM, TDS e tabelas auxiliares. Para uma melhor com preensão do texto, alguns exemplos são apresentado desenvolvi dos na linguagem assembly do microprocessador M6800.

57

#### 5.1 - MACROS

No desenvolvimento das macros, o programador deve se guir as regras e utilizar os recursos descritos abaixo:

1 - Os argumentos a serem substituidos devem ser escritos com um símbolo especial não-existente no assembly especí fico (&, por exemplo para o M6800), seguido do número que indica sua posição na macro-instrução (NI). As posi ções são estabelecidas como:

Instrução NI : LABEL OPERADOR OPl 0P2 0P3 Posição : 1 2 3 4

As instruções assembly do texto que podem ser a primeira do grupo a ser expandido, devem ser identificadas com o símbolo especial (&) seguido do número 1 no campo de la bel. Assim, a macro ADIS é escrita como:

&1 LDA A &2 ADD A &3 STA A &4

2 - As macros que fazem uso de desvios internos devem utili zar para tanto identificadores de instrução formado a partir do símbolo (&) seguido de uma letra ou sequência de letras (máximo 5).

**E x. :** 

 $&$ LABEL - -BCC &LABEL Ésses identificadores serão substituidos pelo Processa dor de Macros por identificadores padronizados.

- 3 Qualquer literal que se faça necessário ao desenvolvi mento da Macro pode ser criado pelo programador, de acor do com as regras da linguagem *assembly* utilizada.
- 4 Além da variável ZLISTA utilizada no desenvolvimento da macro PARM, o programador pode criar variáveis internas, formadas a partir do prefixo ZVI, e, utilizadas na trans ferência de dados para a subrotina associada. Essas va riáveis correspondem ás áreas de dados das subrotina s e são definidas em uma tabela de variáveis internas (TVI), ao lado de ZSTACK, ZLISTA e DEVICE.
	- Ex.: A macro MUID passa os dados para a subrotina asso ciada SUB1 e recebe o resultado da operação atra vés das variáveis ZVI1, ZVI2 e ZVI3, respectivamen t e :

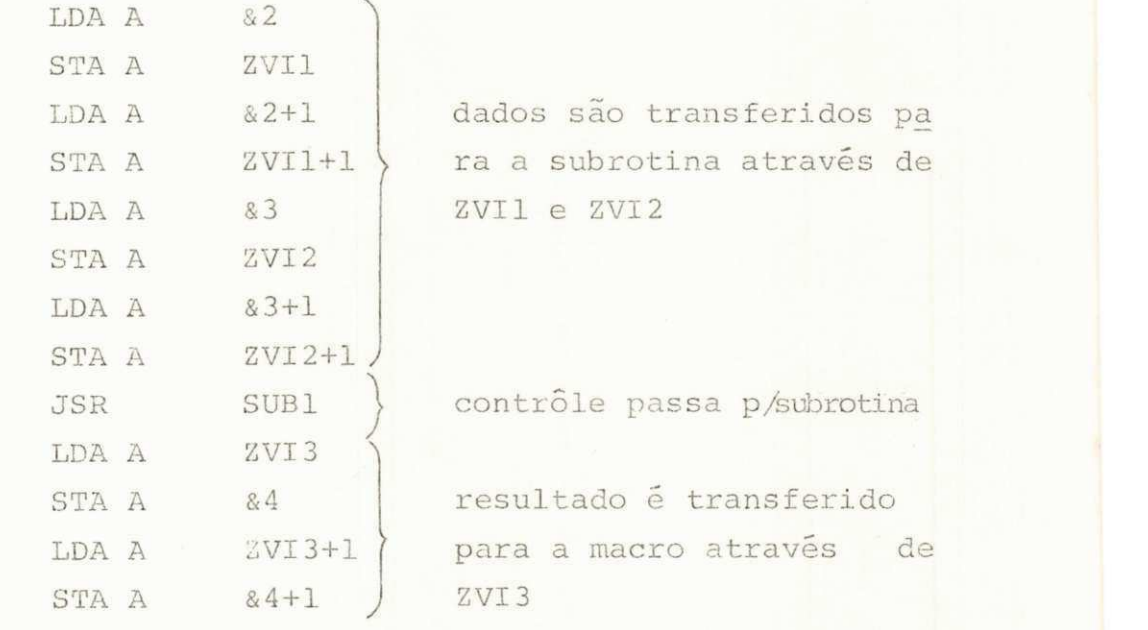

& 1

dados são transferidos pa ra a subrotina através de  $ZVI1 \in ZVI2$ 

contrôle passa p/subrotina

resultado é transferido para a macro através de  $STA A$   $&4+1$   $J$   $&ZVI3$  A subrotina SUB1 é desenvolvida considerando os dados em ZVI1 e ZVI2 e armazenando o resultado da operação em ZVI3 .

- 5 A última instrução de uma definição de macro deve ser a pseudo-instrução MEND.
- 6 Em algumas macros, como MOVE, READ e WRITE, as instru ções da definição a serem executadas dependem do valor de um operando, como número do periférico, e número de bytes a serem transferidos. Se os testes e desvios fo rem realizados em tempo de execução, perde-se tempo e espaço de memória para armazenar códigos que nem sempre são necessários. Para se evitar êsse disperdício, o pro gramador pode utilizar as pseudos instruções AIF e AGO que tornam possível a seleção do código no tempo de ex pansão, omitindo o desnecessário.

AIF (& ARG OPERADOR C) LABEL AGO LABEL

onde :

OPERADOR: EQ ou NE (igual ou não-igual) C : constante inteira sem sinal LABEL : identificador de uma linha do texto, formado a partir de uma letra seguida de letras ou digitos (máximo 6)

A pseudo AGO dirige o processador incondicionalmente pa ra a linha do texto identificada pelo LABEL.

A pseudo AIF dirige o processador para a linha do texto identificada pelo LABEL se a expressão relacional entre parênteses fôr verdadeira. Caso contrário, o processa mento continua na linha seguinte.

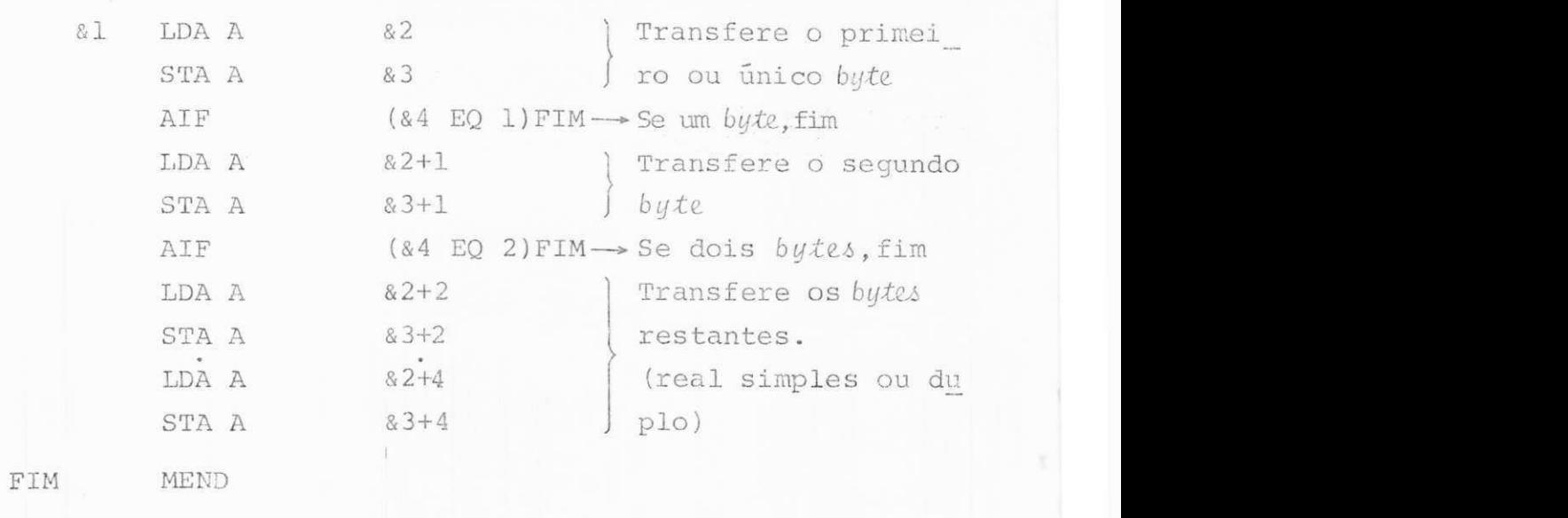

u

Ex. 2: MACRO READ

**••N** 

a&3 Transfere o endereço da &1 LDX &4 área e o nº de bytes LDAA (&2 NE 1)Z1 AIF JSR SUBI AGO FIM (&2 NE 2)Z2 Seleciona a subroti Z l AIF SUB2 na de acôrdo com o JSR periférico AGO FIM Z2 (&2 NE 3 ) Z3 AIF FIM MEND

OBS: Ésses recursos são desnecessários no desenvolvimento des sas macros para microprocessadores como o Z-80, por exem plo, visto ter instruções de máquina equivalentes às ins truções NI especificadas.

- 61 -
7 - As rotinas de determinação do endereço de elemento de atray ou argumento sem efeito, podem ser sistematizadas e desenvolvidas como macros, visto que as informações necessárias são bem determinadas e disponíveis ao pro cessador: nome do avay, do subscrito, posição do ende reço em ZLISTA e informações da própria linha sendo pro cessada. 0 programador desenvolve a macro em função dessas informações. O processador ao analisar uma li nha do texto e verificar que o argumento a ser substi tuido é um elemento de array ou dummy argument, coleta os dados necessários numa ordem estabelecida e gera im plicitamente uma chamada para a macro específica de calculo de endereço. Ao terminar a expansão da nova ma cro, retorna à tarefa de expansão da macro original na linha subsequente.

Assim, duas macros são adicionadas às anteriormente de finidas: macro ARRAY e a macro DUMMY.

8 - Um registrador (ou acumulador) deve ser escolhido para uso dedicado às macros ARRAY e DUMMY para evitar a destruição de qualquer valor intermediário, visto que essas macros são expandidas no interior de uma macro "normal".

## 5.2 - TABELA DE DEFINIÇÃO DE MACRO (TDM)

0 programador deve escrever as macros de acordo com as regras definidas no parágrafo anterior, linha por linha, e con siderando a organização abaixo:

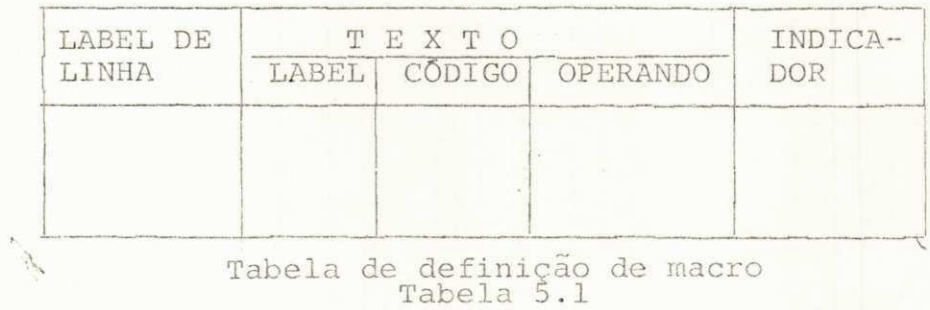

 $- 62 -$ 

onde :

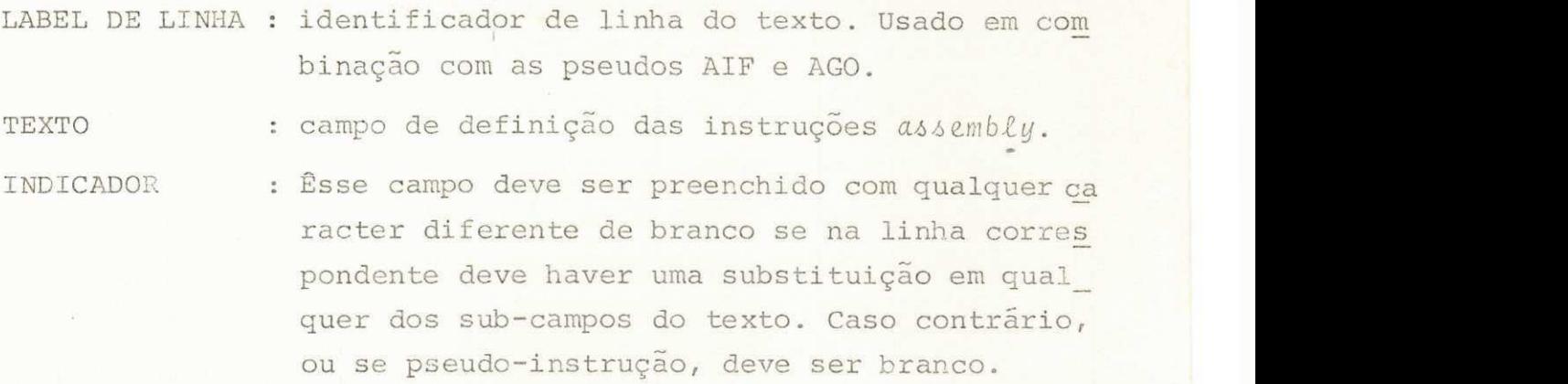

A macro MOVE seria definida como:

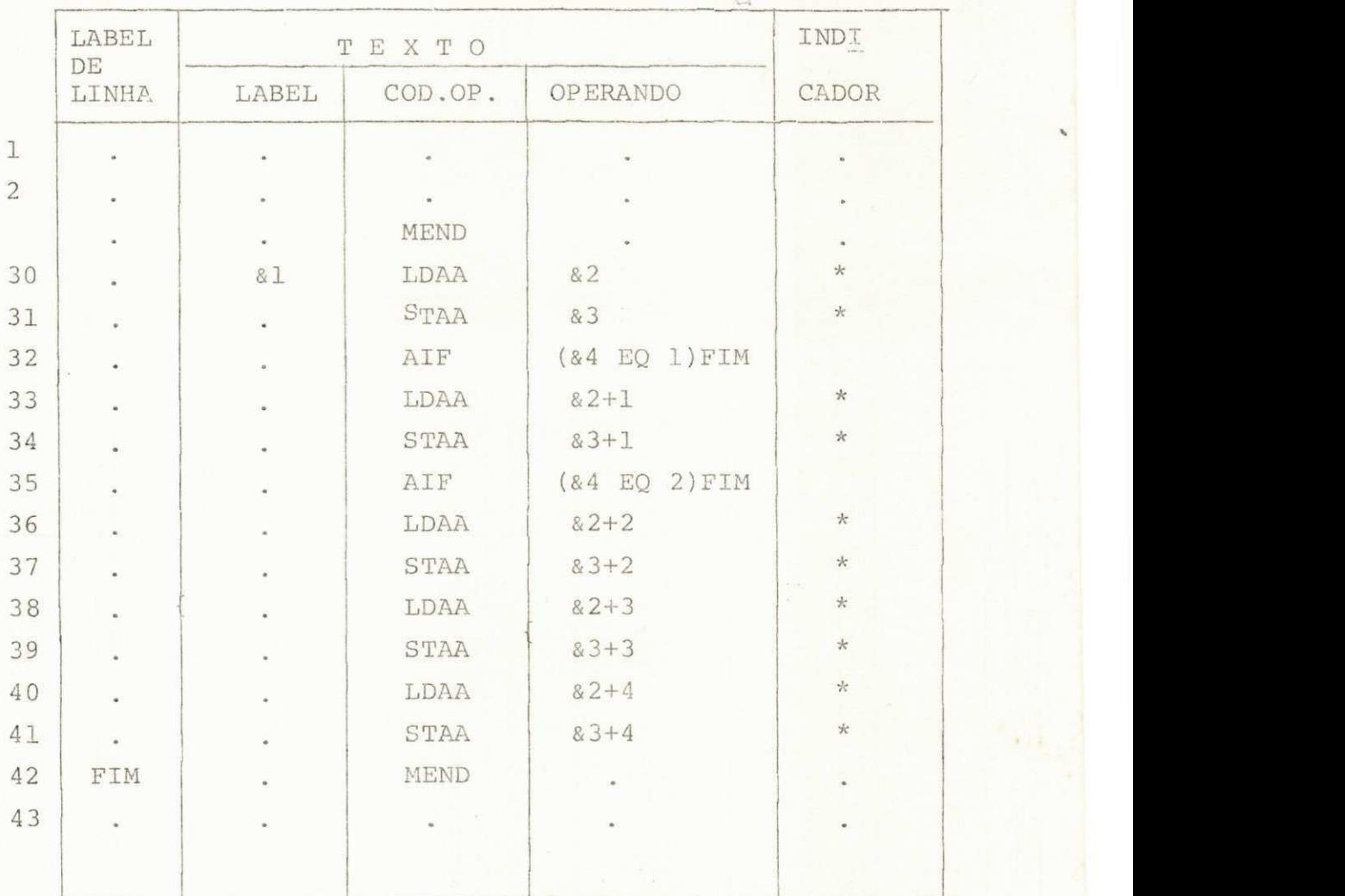

 $- 63 -$ 

 $\sqrt{2}$ 

Associada a essa tabela, deve ser criada uma tabela de nome de macro (TNM) cuja chave é o nome da macro e a informa ção um apontador ou índice para o início da sua definição em TDM:

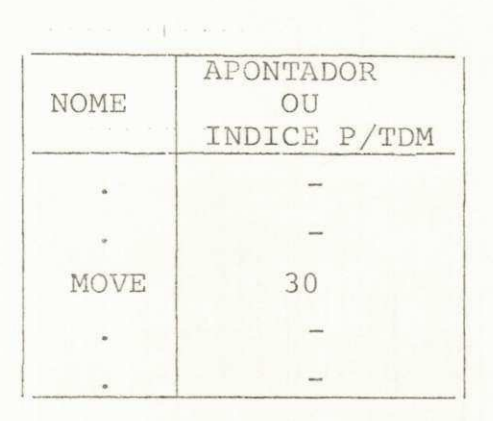

Tabela de nome de macro Tabela 5.2

#### 5.3 - SUBROTINAS

As subrotinas, como não sofrem nenhum processamento sendo anexados exatamente como se encontram definidas na tabe la de definição de subrotinas (TDS), não exigem praticamente regras adicionais além das estabelecidas pelo assembly origi nal. Porém, algumas disciplinas se fazem necessárias:

- 1 Os identificadores utilizados para desvios de sequência. devem ser formados a partir do prefixo ZLS e devem ser únicos. O programador deve ter o cuidado de não repe tir um identificador em uma outra subrotina.
- 2 Tôdas as subrotinas devem ser identificadas com um no me no campo de label da primeira instrução da defini ção, formado a partir do prefixo ZSB (exceção feita às subrotinas de inicialização e identificação de inter \_ rupção que têm nomes INICIO e IDENT, respectivamente).

 $- 64 -$ 

- 3 Apenas fazem referência às variáveis internas: ZSTACK, ZLISTA, DEVICE e as utilizadas como área de dados, ZVI ..., descritas no parágrafo 5.1. Em microprocessadores que endereçam periféricos como locação de memória, como o M6800 o prefixo ZP deve ser usado para formação de nome dos registradores de contrôle e de dados das in terfaces .
- 4 A última instrução de uma subrotina deve ser a pseudo--instrução MEND.

Além das subrotinas associadas às macros aritméticas, SALVA/RESTRA, e READ/WRITE, duas subrotinas adicionais são ne cessarias : inicialização do sistema e identificação de inter \_ rupção:

#### INICIALIZAÇÃO

A subrotina INICIO é a primeira parte do programa ser executado quando o sistema é ativado e tem a função de ini cializar os registradores de contrôle das interfaces, o STACK -POINTER e o registrador de interrupção.

Os registradores das interfaces são inicializados de acôrdo com os periféricos estabelecidos, o STACK-POINTER com o endereço de ZSTACK e o registrador de interrupção de forma a aceitar pedidos de interrupção. A última instrução assembly dessa subrotina deve ser um desvio incondicional para Z.

## IDENTIFICAÇÃO DE INTERRUPÇÃO

A identificação de uma interrupção ê efetuada pela sub rotina IDENT, para onde deve ser desviado qualquer solicita ção de serviço dos periféricos. A subrotina identifica o peri férico e armazena na variável DEVICE o seu número, ramifican do então incondicionalmente para INTRPT.

A subrotina deve ser escrita de acôrdo com o modo par ticular em que cada microprocessador aceita e identifica as interrupções. Todos os registradores devem ser salvos na pi lha e o registrador de interrupção deve ser colocado em esta do de "não-aceita" novo pedido até que o serviço requisitado seja concluido.

Ex.: Se os periféricos 1 e 2 estão conectados aos lados A e B respectivamente de uma PIA, e os registradores de contro le ZPACRA e ZPACRB indicam interrupção pela mudança de estado do seu primeiro bit (bit 7), a seguinte rotina de POLLING identifica o periférico:

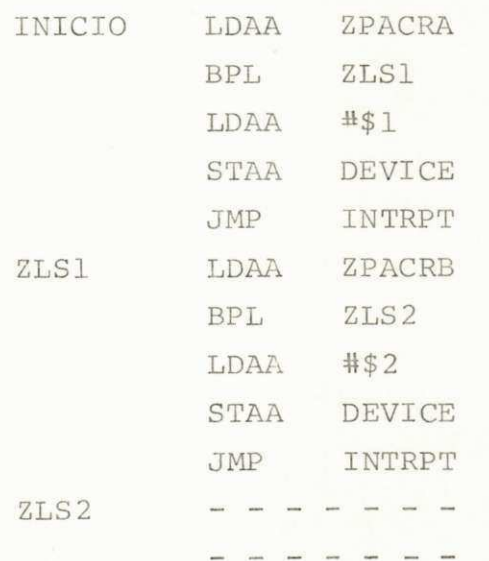

5.4 - TABELA DE DEFINIÇÃO DE SUBROTINA(TDS)

As subrotinas são definidas em TDS de acôrdo com as re gras do assembly especifico e as descritas no paragrafo ante rior. A tabela tem a organização:

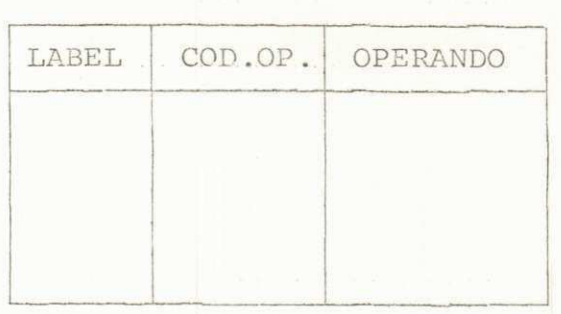

#### Tabela de definição de subrotina Tabela 5.3

Da mesma forma que para TDM, deve-se ter uma tabela de nome de subrotina (TNM), cuja chave é o nome e a informação um apontador ou índice para o início de sua definição em TDS. Um campo extra (requisição) é necessário, para o processador indi car qual subrotina foi requisitada para fazer parte do código objeto assembly. a

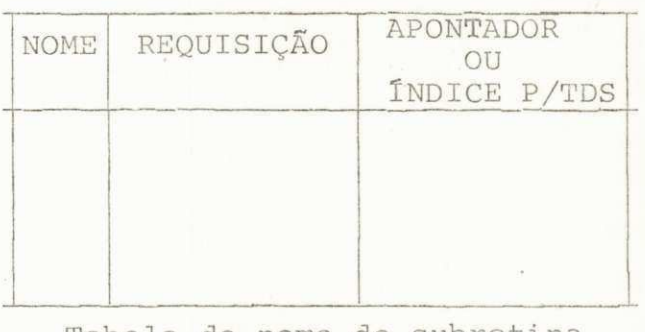

Tabela de nome de subrotina Tabela 5.4

O campo "requisição" inicialmente é branco e o proces sador indica com um caracter qualquer se a subrotina for exigi da.

## 5.5 - TABELA DE VARIÁVEIS INTERNAS (TVI)

O programador, após o desenvolvimento de tôdas as ma cros e subrotinas necessárias, declara as variáveis internas u tilizadas, além de ZLISTA, ZSTACK e DEVICE, em uma tabela de va

> UNIVERSIDADE FEDERAL DA PARAÍBA Pró-Reitoria Para Assimtos do Interior Coordenação Seterial de Pós-Graduação Rua Aprigio Veluso 832 - Tel (083) 321-7222-R 355 58.100 - Campina Grande - Paraíba

riáveis internas. A declaração é de acôrdo com o específico as  $s$ embly.

EX: M6800

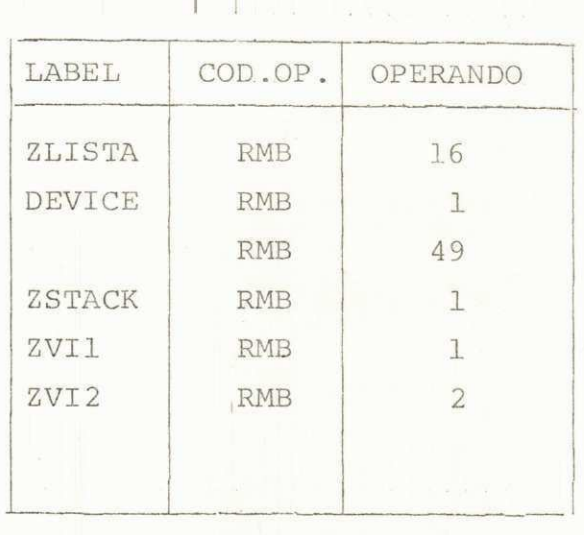

Tabela de variáveis internas Tabela 5.5

 $\left(\frac{1}{2}\right)$ 

 $-68 -$ 

## Capítulo VI

#### GERADOR DE CÕDIGO

### 6.0 - INTRODUÇÃO

O algoritmo de geração de código pode ser sistematiza do para todos os microprocessadores considerados, visto que as características de cada máquina são inteiramente introduzi das através das tabelas apresentadas no capítulo anterior (TDM, TDS, etc) .

Éste capítulo apresenta a organização do gerador de código *assembly*, suas tabelas e a descrição de seu funcionamen to através de um fluxograma detalhado e elucidativo.

#### 6.1 - ORGANIZAÇÃO DO GERADOR

O código objeto assembly a ser entregue na saída do ge rador é formado a partir das seguintes fontes:

- 1 Substituição das instruções NI pelas correspondentes de finições armazenadas em TDM. Essa tarefa requer um pro cessador de macros.
- 2 Subrotinas requisitadas pelas instruções NI, armazenadas em TDS. Não requer processamento, sendo anexadas direta mente ao código objeto, de acôrdo com a solicitação in dicada em TNS.
- 3 Declaração das variáveis internas armazenadas em TVI.Es sas declarações se encontram na forma exigida pelo espe cifico assembly e são anexadas diretamente ao código ob jeto.

 $-69 -$ 

4 - Variáveis e constantes do programa fonte mais as variá veis temporárias criadas pelo ANALISADOR, armazenados nas tabelas TV, TCNL, TCC e TVT, respectivamente. Essas variáveis e constantes devem ser declaradas de acôrdo com as diretivas do específico assembly e anexadas ao cõ digo objeto, completando a sua formação.

Como os itens 2 e 3 não exigem processamento, o GERA DOR DE CÓDIGO pode ser dividido em duas partes:

1 - Processador de Macros

Nessa parte as instruções NI são substituídas, uma a uma, pelas definições correspondentes em TDM, formando a tabela código objeto (TCO). Após o processamento, as subrotinas requisitadas e as declarações em TVI são direta mente anexadas à TCO, completando todo o código referen te às instruções executáveis, mais o código de declara ção das variáveis internas. A tabela TCO tem a mesma or ganização que TDS e TVI .

O processador faz uso das tabelas TDM, TDS, TNM e TNS, e, da tabela de variáveis (TV) formada pelo ANALISA DOR (informação sôbre attays).

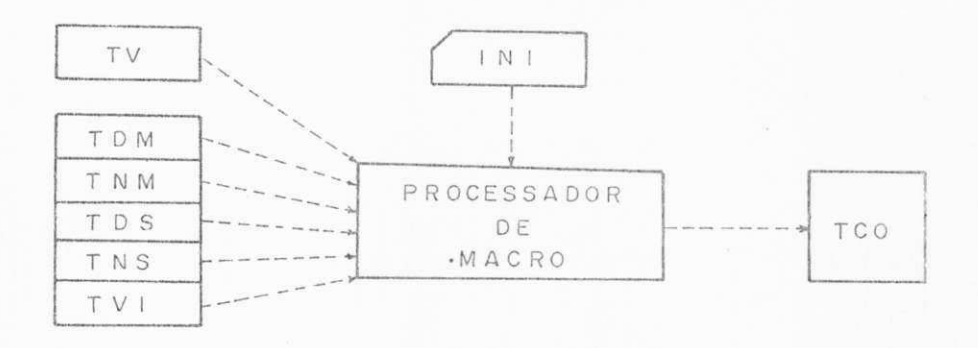

## Processador de macros Figura 6.1

#### 2 - Gerador de declaração

Essa parte tem a função de gerar as declarações das va riáveis e constantes das tabelas TV, TVT. TCNL e TCC, a partir de padrões de diretivas do específico assembly for necidas através de uma tabela de diretivas (TD), comple tando a formação da tabela de código objeto. O gerador de declarações, após concluida a tarefa, dá saída ao conteúdo de TCO através de uma listagem e/ou cartões perfurados .

As diretivas necessárias são: reservar áreas na memó ria, formar constantes numéricas de um e dois bytes (cons tantes lógicas são consideradas numéricas de 1 byte e formar constantes de caracteres.

&NOME RMB &N? de bytes

Utilizada para declaração das variáveis em TV e TVT.

& NOME FCB & VALOR

P/declaração das constantes de 1 byte en TCNL.

&NOME FDB &VALOR

P/declaração das constantes de 2 bytes em TCNL.

&NOME FCC &Nº bytes, &TEXTO

P/declaração das constantes em TCC.

As constantes BCD (compactado e descompactado), não tendo diretivas específicas para suas declarações, se riam antes transformadas em hexadecimal ou binário e declaradas a partir do padrão:

&NOME FCB \$byte5, \$byte4, &byte3, \$byte2, \$byte1.

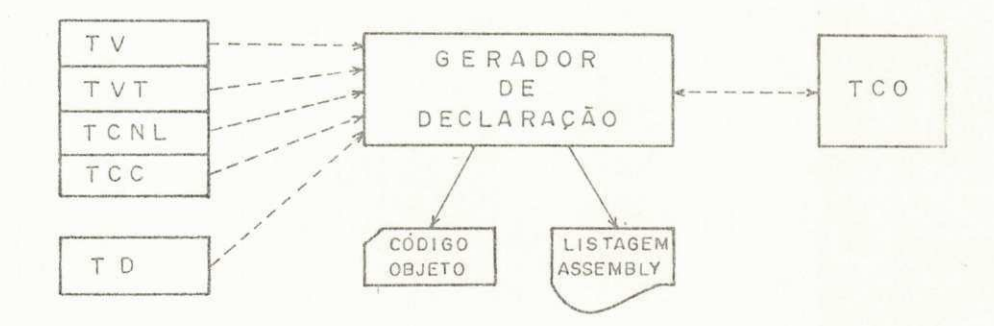

Gerador de declaração Figura 6.2

O GERADOR DE CÓDIGO tem assim a seguinte configuração:

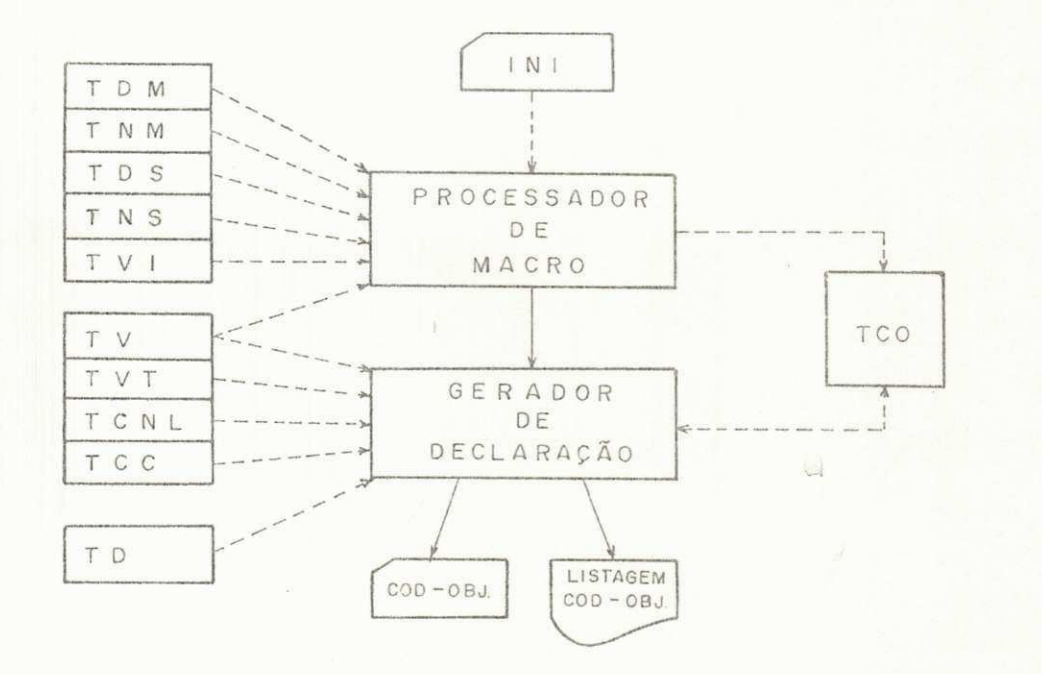

Gerador de código Figura 6.3

6.2 - O PROCESSADOR DE MACROS

6.2.1 - TABELAS E VARIÁVEIS

Além das tabelas indicadas no parágrafo anterior, o processador de macros constroi e utiliza as seguintes tabelas e variáveis:

Tabela de argumentos (TA)

O processador ao analisar uma instrução NI, prepara

 $-73 -$ 

uma tabela de argumentos a partir dos campos de label e de operandos da instrução e, da informação sôbre o tipo do attay, se o operando fôr um elemento de *avray* . A tabela tem apenas 4 elementos, com a seguinte organização:

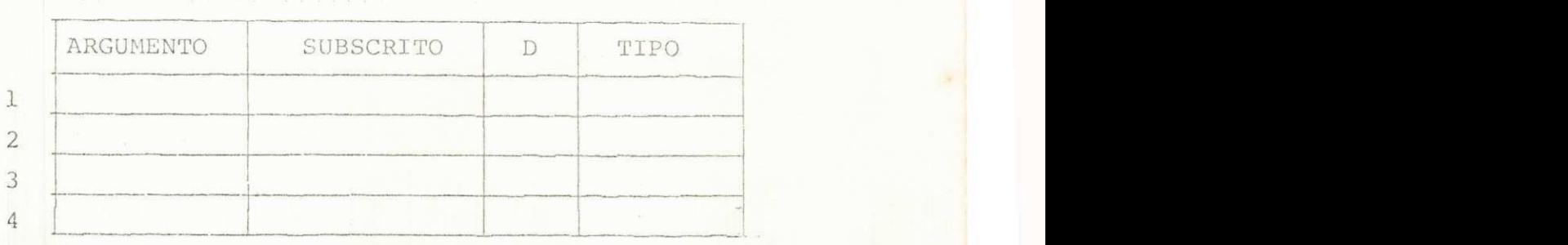

Tabela de argumentos Tabela 6.1

#### onde :

- ARGUMENTO : Preenchido com o label e operandos da instrução NI, na ordem estabelecida em 5.1.
- SUBSCRITO : Nome do subscrito se o operando fôr elemento de attay. Caso contrário permanece branco.
- D : Campo D do operando

TIPO : Tipo do array, se o operando fôr elemento de ar *Hay*. Caso contrário, permanece branco .

O processador substitui os argumentos da definição a partir das informações em TA.

#### Tabela de argumentos simplificada (TAS)

O processador ao substituir um argumento da definição pela correspondente informação em TA, verifica se o operando e elemento de *atitiay* ou argumento sem efeito . Caso uma dessas situações se verifique, coleta as informações necessárias em

**"V.** 

TA e na linha da definição sendo analisada, e, prepara uma ta bela de argumentos simplificada, a partir da qual, os argumen tos de definição das macros ARRAY e *DUMMY* são substituídos. A tabela não tem campos adicionais ao de argumento, apresentan do a simples organização:

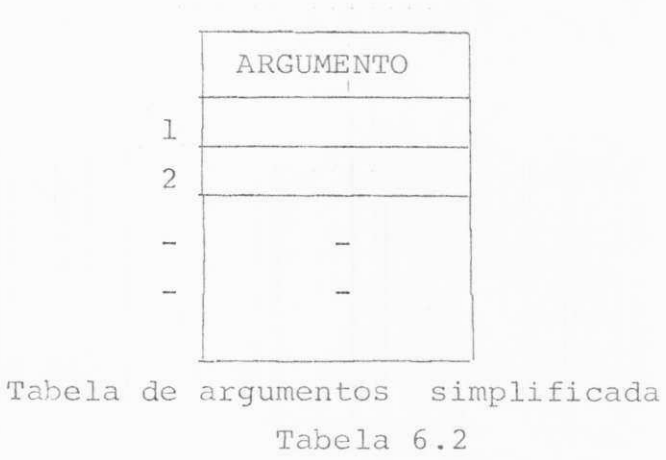

#### Tabela de Labels internos (TLI)

0 processador ao encontrar um label interno em uma li nha de definição, como descrito em 5.1, declara-o numa tabela de labels internos, gerando um label padrão equivalente a par tir do prefixo ZLI. A tabela tem a organização:

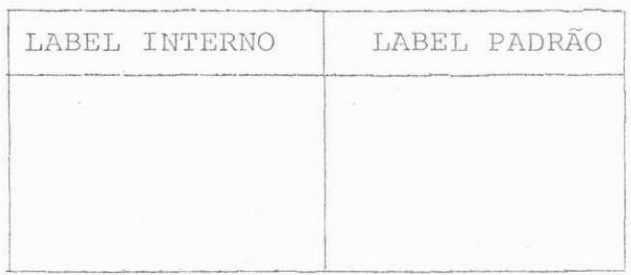

# Tabela de labels internos Tabela 6.3

Como o processador ao expandir uma macro pode suspen der temporariamente sua expansão para processar uma macro de

 $- 75 -$ 

endereço (ARRAY ou DUMMY), essa tabela deve ser salva em uma cópia (TLIC) e restaurada posteriormente para a continu ação da expansão original .

## Apontador (Índice) para TDM(APTDM)

Indica a próxima linha do texto a ser analisada. Para cada Macro, é inicializada com o apontador (índice) p/TDM em TNM. Da mesma forma que TLI, deve ser salvo em APTDMC e res taurado após ARRAY ou DUMMY.

## Apontador (Índice) para TCO(APTCO)

Indica a próxima entrada em TCO a ser preenchida. É inicializada para a primeira entrada e após cada inclusão aponta para a entrada subsequente.

#### Indicador de expansão de macro de endereço (IEME)

Essa variável apresenta dois estado (0 ou 1), de acôr do com o tipo de macro sendo processada.É inicializada com ze ro. Ao suspender uma expansão para processar uma macro de en dereço, o processador modifica o seu estado. Ao término da expansão de ARRAY e *DUMMY*, volta ao estado original, permanecen do assim até que uma das duas macros seja solicitada.

#### 6.2.2 - FLUXOGRAMA DO PROCESSADOR

Processor

O fluxograma a sequir descreve suscintamente as eta pas de obtenção de dados e de execução do processador de ma eros :

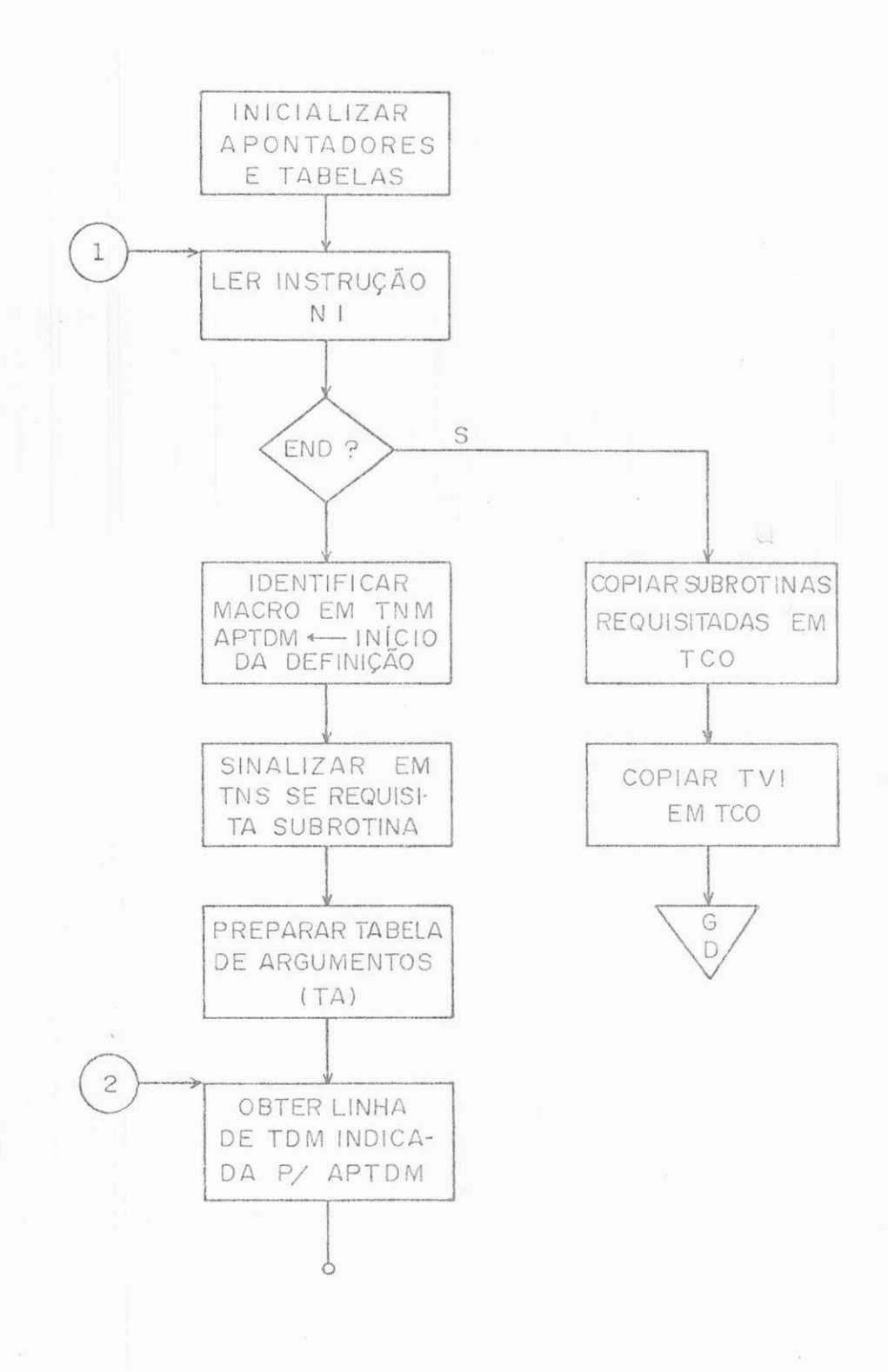

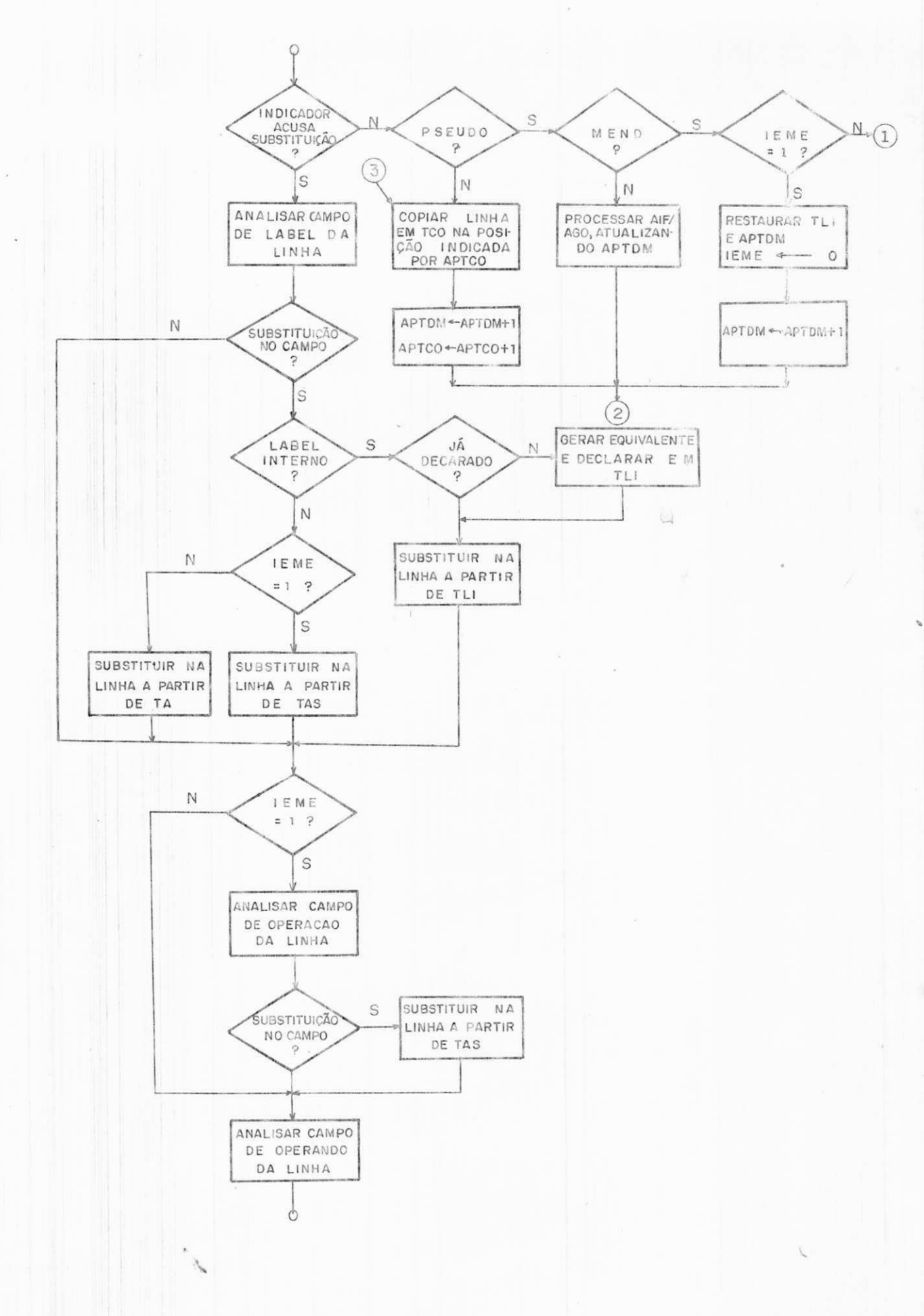

 $-78 -$ 

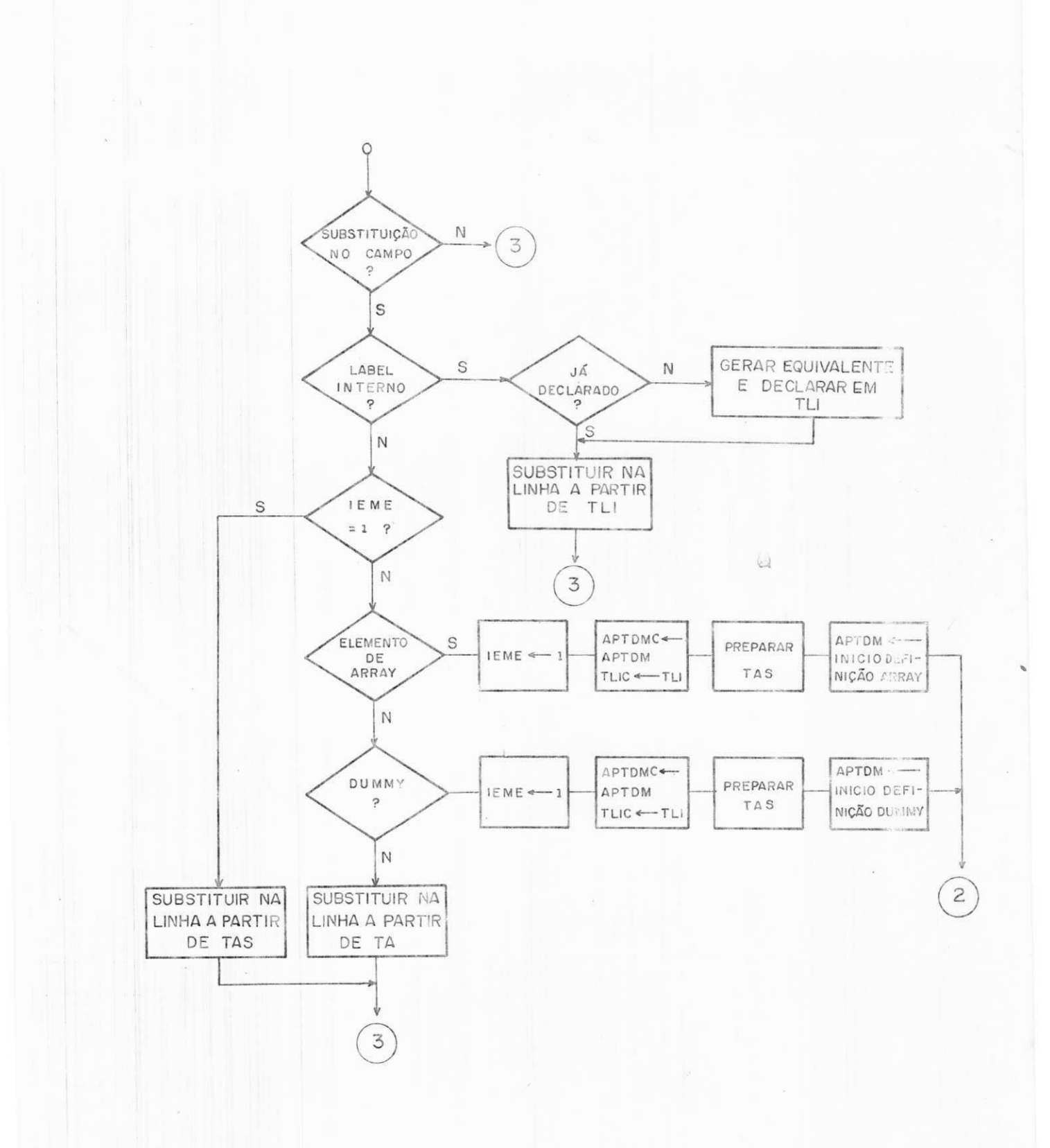

Fluxograma do processador de macros Figura 6.4

 $-79 -$ 

## 6.3 - GERADOR DE DECLARAÇÃO

Como visto em 6.1, o gerador de declaração apenas com plementa a formação do código objeto, gerando as declarações apropriadas para as constantes e variáveis das tabelas TV, TVT, TCNL e TCC, de acôrdo com as diretivas padrões fornecidas em  $\mathbf{T}$ D.  $\mathbf{T}$ y yu $\mathbf{T}$ 

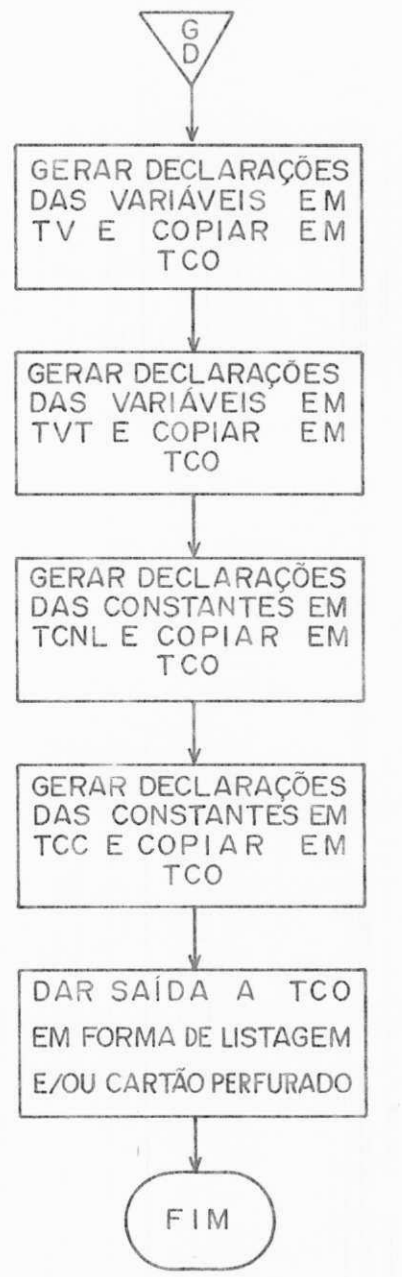

Fluxograma do gerador de declaração Figura 6.5

 $\cup$ 

 $-80 -$ 

 $\mathscr{J}_{\mathscr{I}}$ 

#### Capítulo VII

### CONCLUSÕES

7.0 - INTRODUÇÃO

Êste capítulo apresenta um sumário crítico do expôsto , tece algumas considerações acêrca da implementação do siste ma projetado, e introduz algumas sugestões no intuito de seu aperfeiçoamento.

7.1 - SUMARIO

Nêste projeto nós temos demonstrado que, explorando a capacidade de uma máquina poderosa e dotada de inúmeros recur sos de programação, fazendo uso objetivamente de propriedades e definições da teoria dos compiladores, e, aproveitando em grande parte experiências anteriores, um sistema de apoio pa ra o desenvolvimento de programas para uma ampla faixa de apli cação e tipos de microprocessadores, oferecendo aos usuários a capacidade e vantagens de programação em uma linguagem de alto-nível, pode ser desenvolvido e implementado a um custo aceitável, em tempo e recursos humanos.

No capítulo II nós começamos com uma apreciação acêr ca de qual linguagem seria mais conveniente para ser adotada como linguagem fonte do sistema e concluimos que o FORTRAN, entre outras citadas, reunia maiores condições para atender a uma série de requisitos propostos e considerados como funda mentais tanto para a comodidade do usuário, expressa na sua pretensa familiaridade com a linguagem e possibilidade de tro ca de informação e programas com outros sistemas, para maior

> UNIVERSIDADE FFDERAL DA PARAIBA  $\mathbf{P}$ ró-Reitoria Para Assumes do Interior Coordencção Setorial de Fés-Graduação **Rua Aprígio Ve luso. 8 3 2 - Trt (083) 321 7 2 2 2 -H 355** *zyxwvutsrqponmlkjihgfedcbaZYXWVUTSRQPONMLKJIHGFEDCBA 58JG& -SôanTpina a mude - Paraíba*

eficiência de execução de programas típicos de microprocessa dores, como para maior facilidade de implementação do siste ma. Evidentemente, a linguagem descrita, um sub-set do FORTRAN IV, limita a faixa de aplicação do sistema, desde que não ofe rece tipos de dados e operações voltados para aplicação com caracteres (strings), porém, os tipos numéricos e lógicos de que dispõe possibilitam um grande espectro de aplicações. A extensão à linguagem FORTRAN IV introduzida para tratamento de interrupção, embora adicione um tempo extra na identifica ção do periférico, permite ao usuário a definição em alto- ní vel das ações a serem levadas a efeito.

No capítulo III nós definimos a organização do proces so de tradução de modo a que o custo de desenvolvimento dos compiladores não inviabilize o projeto. A organização assumi da decorre da possibilidade de separação do processamento das análises léxica, sintática e semântica da etapa de geração do código objeto, seccionando-se assim o processo de tradução em uma etapa independente e outra dependente da máquina, com a primeira sendo padronizada e compartilhada por todos os compi ladores, tornando o custo total de desenvolvimento do sistema tão mais baixo quanto maior fôr o número de microprocessado res implementados. Mostramos ainda, que para o sistema aten der a tôda a faixa de microprocessadores de finalidade geral, o código gerado na primeira fase (código intermediário) deve manter uma generalidade com respeito a todas as máquinas con sideradas e apresentar algumas características que tanto per mita o aproveitamento integral de tôdas as potencialidades de qualquer das máquinas como simplifique a etapa de geração de código objeto .

No capítulo IV apresentamos o formato e tipos de ope randos das instruções de nível intermediário, com a modifica \_ ção ou substituição dos nomes das variáveis e attays do pro grama fonte para nomes padronizados e definidos em função do óbjetivo de geração do código objeto assembly. A estrutura do programa intermediário com a definição dos seus pontos de

 $-82 -$ 

sur ander

entrada foi apresentada, e a seguir, a definição das instru ções necessárias para a decomposição dos comandos fonte .... FORTRAN em sequências de códigos com as características des critas no capítulo III e uma apreciação a respeito de sua im plementação por macros ou com auxílio de subrotinas.

No capítulo V apresentamos as regras e recursos dis poníveis ao programador das macros e subrotinas que, segundo o expôsto, segue em linhas gerais as mesmas diretrizes e orientações de qualquer texto de teoria do desenvolvimento de macros/subrotinas. A definição das macros/subrotinas de pendem substancialmente do microprocessador utilizado, com bastante facilidade para aqueles dotados de um poderoso con junto de instruções e maior complexidade para aqueles mais simples e de menor capacidade dentre a faixa considerada. As tabelas TDM, TDS e TVI apresentam uma organização bastante simplificada e um grande número de exemplos complementam a informação necessária para o seu desenvolvimento.

Finalmente, no capítulo VI definimos detalhadamente a organização do GERADOR DE CÕDIGO, com a apresentação de tô das as suas tabelas e dos fluxogramas que descrevem o seu funcionamento .

## 7.2 - IMPLEMENTAÇÃO DO SISTEMA

O modo como o sistema foi definido permite que seja implementado em módulos, de acôrdo com a necessidade que na turalmente vai se apresentando de ampliar a capacidade de pro gramação para novos microprocessadores. Inicialmente o módu lo mais importante é o ANALISADOR, que, após a sua conclusão e catalogação na biblioteca de programas do sistema operacio nal, terá consumido a maior parte do esforço a ser dedicado ã implementação do sistema. Os geradores de código, vão de pender da disponibilidade de microprocessadores e de aAsem blers ou cross-assemblers existentes, não apresentando maio

- 83 -

res dificuldades no seu desenvolvimento e podem ser elabora dos em paralelo com o desenvolvimento das macros, subrotinas e demais tabelas associadas.

#### 7.3 - SUGESTÕES

Algumas modificações podem ser introduzidas no senti do de aperfeiçoar o sistema projetado, sem alterar os princí pios e objetivos básicos propostos:

- Adição de maiores recursos à linguagem apresentada. Por exemplo, as estruturas de contrôle do WATFIV podem ser introduzidas para oferecer aos usuários a possibi. lidade de expressar seus algoritmos numa forma y imais clara do que o permitido pelo FORTRAN, sem perda das principais vantagens desta:
	- 1 0 WATFIV é largamente difundido.
	- 2 Não altera a eficiência de execução exigida.
	- 3 Não aumenta o grau de complexidade da implementa ção.
	- 4 O compilador WATFIV pode ser utilizado em substi tuição ao FORTRAN IV numa fase inicial de dete ção de erros .
- Apesar de uma otimização intensiva ser realizada no nível do ANALISADOR, algumas redundâncias podem ocor rer na saida da etapa de geração de código objeto, co\_ mo por exemplo pares tais como:

STORE X PUSH  $_{\text{ou}}$ LOAD X POP

Sugerimos que seja feita uma otimização no código assem bly gerado, através de um módulo com esta finalidade in serido na saída do PROCESSADOR DE MACROS, que, além da eliminação de instruções redundantes, deve verificar e eliminar variáveis temporárias desnecessárias, contri buindo para o aumento da performance e diminuição das necessidades de memória.

A etapa de geração de código pode ser realizada ape nas por um GERADOR, desde que se disponha de uma forma sistemática de definição das caractrísticas individuais de cada assembly, visto que as análises dos campos das instruções assembly, preparação de TAS (para as macros DUMMY e ARRAY) e, a otimização sugerida acima, dependem do assembly do específico microprocessador. A falta desta ferramenta, é preferível se desenvolver um GERADOR para cada máquina como estabelecido, mesmo por que o seu custo não é elevado e exige relativamente pou co tempo para elaboração do programa.

### APÊNDICE A

#### A.1 - PROGRAMA FONTE EXEMPLO

INTEGER X(10) , Y(10) , W(10,10), DESLCT, PE COMMON/MATRIZ/W 10 READ(1)W

 $\omega$ 

CALL VETORS(X,Y) READ(2)DESLCT  $PE = PRDESC(X, Y) + DESLCT$ IF(PE.LT.0)WRITE(20)PE GO TO 10 END

INTEGER FUNCTION PRDESC(X,Y) INTEGER X (10) , Y(10) PRDESC = 0 DO 10  $I = 1, 10$ 10 PRDESC = PRDESC +  $X(I) * Y(I)$ RETURN END

```
SUBROUTINE VETORS(A,B) 
 INTEGER A(10) , B(10) , W(10,10) 
 COMMON/MATRIZ / W 
 DO 10 I = 1, 10J = 10 - I + IA(I) = W(I,I)10 \t B(T) = W(T, J)RETURN 
 END 
EOF 
 \mathcal{L}_{\mathbf{r}}
```
 $-86 -$ 

A.2 - PROGRAMA INTERMEDIARIO EQUIVALENTE

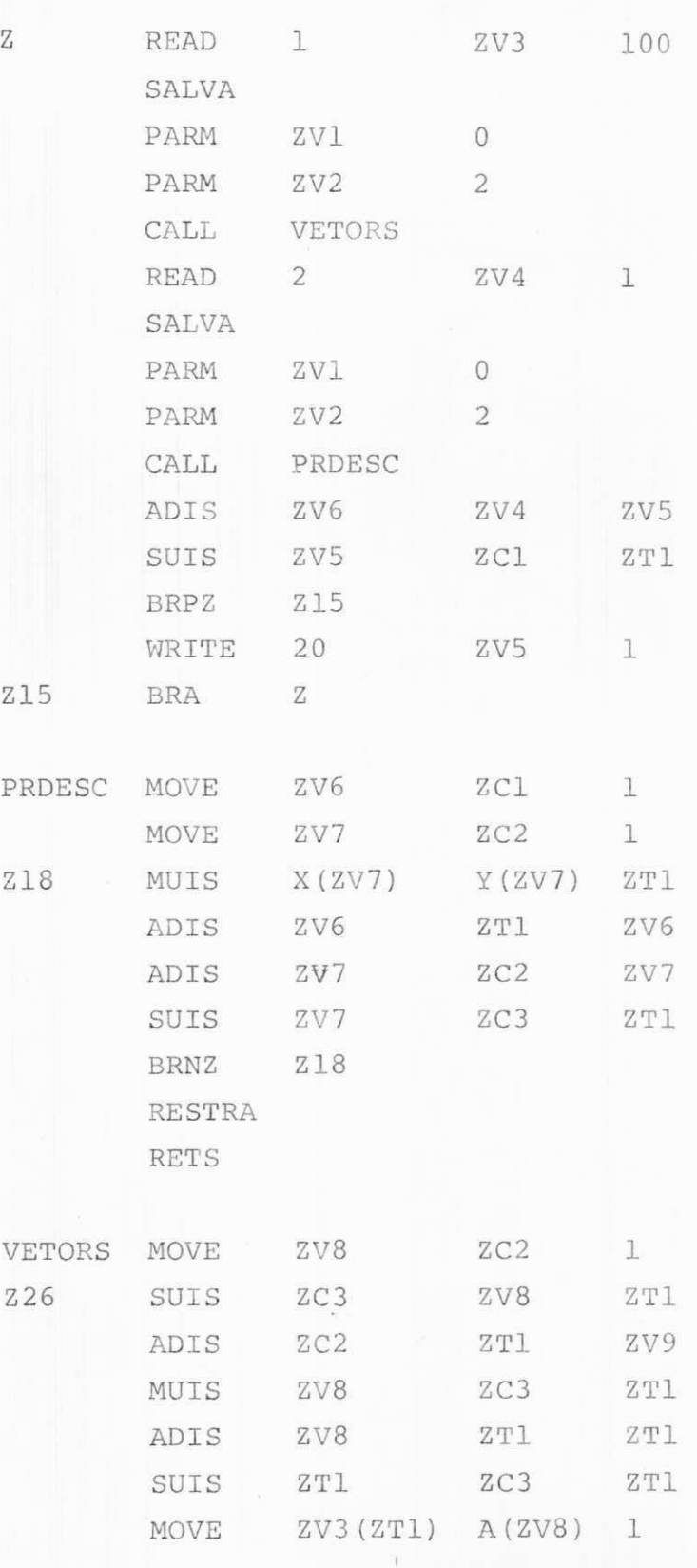

 $\cup$ 

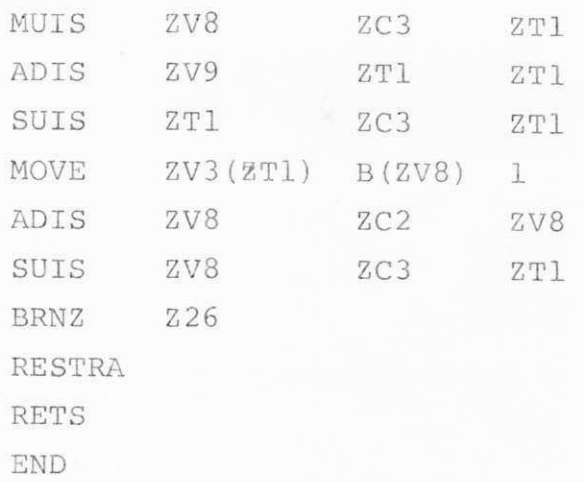

# A.3 - EQUIVALÊNCIA DE VARIÁVEIS E CONSTANTES

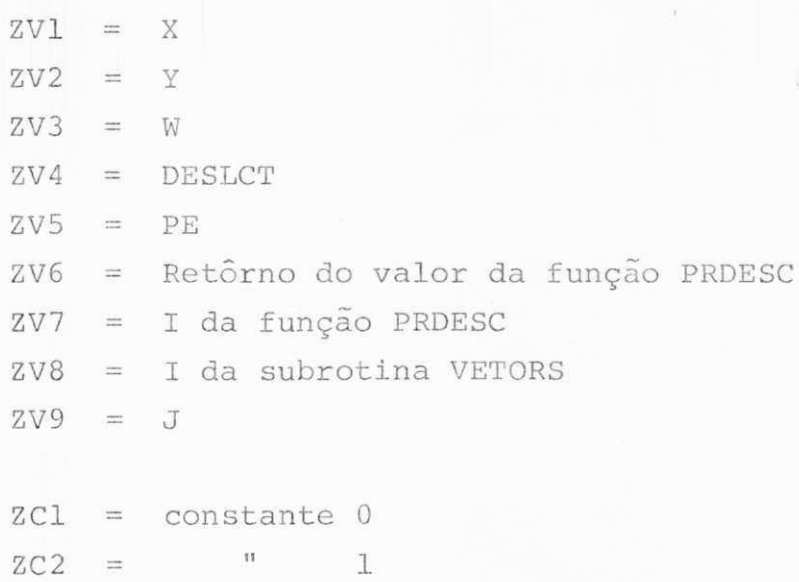

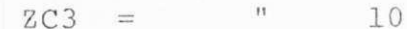

## APÊNDICE B

## B . l - TABELA DE VARIÁVEIS

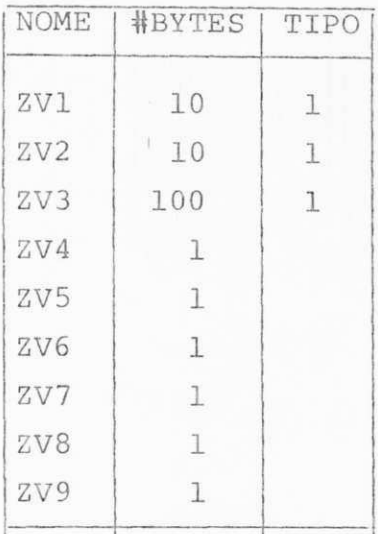

 $\omega$ 

# B.2 - TABELA DE VARIÁVEIS TEMPORÁRIAS

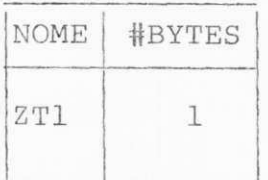

B.3 - TABELA DE CONSTANTES NUMÉRICAS E LÓGICAS

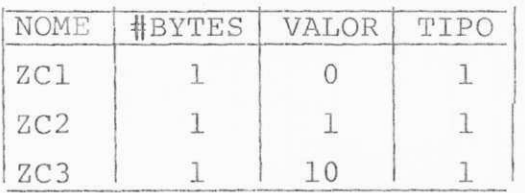

- 89 -

#### **BIBLIOGRAFIA**

- 1 WEN C. LIN, Microprocessor-Based Digital System Design Fundame tals and the Development Laboratory for Hardware Designers and En gineering Executives, Proceedings of the IEEE, Vol. 65, no 8, Agosto 1977.
- R.E. SEVIORA e J. HOMERO. CAVALCANTI, Projeto Rápido  $\overline{2}$  $de$ Software de Desenvolvimento para Microprocessadores, Centro de Ciências e Tecnologia, Universidade Federal da Paraíba.
- 3 GARY A. KILDALL, High-Level Language Simplifies Microcomputer Programming, Microprocessors, Electronics Book Series 1975.
- L. ALTMAN e S.E. SCRUPSKI, Software Becomes the Real Challen  $4$ ge, Applying Microprocessors, Electronics Book Series, 1976.
- 5 T.W. PRATT, Programming Languages: Design and Implementation, Prentice-Hall, 1975.
- 6 JOHN DOERR, Low-Cost Microcomputing: The Personal Computer and Single-Board Computer Revolutions, Proceedings of the IEEE, Vol. 66, Nº 2, Fevereiro 1978.
- 7 ROBERT D. CATTERTON e G.S. CASILLI, Universal Development System is aim of Master-Slave Processors, Applying Micro processors, Electronics Book Series, 1976.

 $-90 -$ 

- DAVID GRIES, Compiler Construction for Digital Computers, John 8 Wiley & Sons, 1971.
- 9 - GIUSEPPE MONGIOVI, A Preliminary Investigation of Block Struc tured Languages for Several Microcomputers;, Tese de M.Sc. Uni versity of Waterloo, 1977.
- $10 -$ NIKLAUS WIRTH, Programação Sistemática, Editora Campus, 1978.
- 11 ROBERT LEWANDOWISKI, Preparation: The Key to Success with Mi chophocessons, Electronics, Electronics Book Series, 1975.
- IBM, IBM Systems/360 and System/370 FORTRAN IV Language, GC 28- $12$  $-6515-10$ , Maio 15, 1974.
- A.V. AHO e J.D. ULLMAN, The Theory of Parsing, Translation 13 and Compiling, Vol. 1, Prentice-Hall, 1972.
- JOHN J. DONOVAN, Systems Programming, McGraw-Hill Book Co.,  $14$ 1972.
- 15 BRANKO SOURCEK, Microprocessors and Microcomputers, John Wi  $\sim$ ley & Sons Inc., 1976.
- JOHN B. PEATMAN, Microcomputer-Based Design, Mc-Graw-Hill 16 Book Co., 1977.
- JOHN L. HILBURN, Microcomputers, Microprocessors Hardware, Sof- $17$ tware and Applications, Prentice-Hall, 1976.
- ARPAD BARNA e D.J. PORAT, Introduction to Microcomputers 18  $\&$ Microprocessons, John Wiley & Sons, 1976.

 $-91 -$ 

- 19 MOTOROLA, M6800 Microprocessor Programming Manual. Motorola Inc., 1975.
- MOTOROLA, MPL/I Language Reference Manual, Motorola Inc. 20 1975.
- INTEL, 8008 and 8080 PL/M Programming Manual, Intel Corpora  $21$ tion, 1975.
- $22$ JACK EMMERICKS, Implementing then Tiny Assembler, BYTE Vol. 2, Nº 5, Maio 1977.
- 23 - JAN LEMAIR e ROBERT NOBIS, Complex Systems are Simple to Design, Electronic Design, Vol. 26, Nº 18, Setembro 1, 1978.